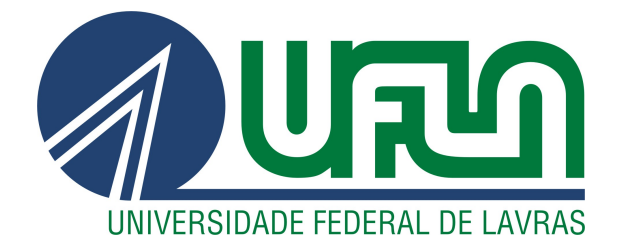

# LUCAS RODRIGUES DE MELO

# GESTÃO DE PROCESSO DO ESTAQUEAMENTO DE USINAS SOLARES

LAVRAS – MG

2021

#### LUCAS RODRIGUES DE MELO

# GESTÃO DE PROCESSO DO ESTAQUEAMENTO DE USINAS SOLARES

Trabalho de conclusão de curso em formato de relatório de concepção básica apresentada à Universidade Federal de Lavras, como parte das exigências do Curso de Graduação em Engenharia Mecânica, para a obtenção do título de Bacharel.

Prof. Dr. Fábio Lúcio Santos Orientador

#### AGRADECIMENTOS

Gostaria de agradecer a Deus, por tudo que fez na minha vida e na vida da minha família, principalmente por ter me guiado e protegido durante essa trajetória que é a faculdade. Nela aprendi além do curso de engenharia mas a viver, a colecionar amizades, a lidar com problemas e a supera-los.

Ao meu pai, Vicente de Paulo, e à minha mãe, Miriam, vai toda minha admiração, respeito e gratidão por terem feito possível esse sonho acontecer, mesmo com dificuldade e principalmente teimosia do filho deles. Estendo esse agradecimento ao meus avós, José e Paulina, quem também sempre ajudaram e orientaram nesse novo momento da minha vida.

Aos meus irmãos, Matheus e Marcos, agradeço a paciência e companheirismo durante a vida e a faculdade, principalmente ao meu irmão Matheus, que partilhou comigo essa vida distante da família, na qual superamos vários desafios.

Para os amigos que ingressaram na universidade comigo no curso de engenharia agrícola, Jorge, Marlus, Milton, Alexandre, Cláudio, Luiz e muitos outros que partilharam o medo e alegria dos primeiros dias de faculdade, agradeço os momentos de alegrias partilhados nesse período e as amizades que serão sempre mantidas.

Os meus amigos de curso e vida, Daniel, Mateus, Alex, Mariana, Caio Guilherme, Isadora, Manuele que me ensinaram que além das responsabilidades, que além de almejar o sucesso em que escolher fazer, é preciso viver a vida.

À equipe Buffalo Baja, que me ensinou sobre trabalho em equipe, onde compartilhei alegrias e desafios.

Aos professores Fábio e Henrique que além de terem transmitido muito conhecimento e ensinamentos de engenharia, tiveram a paciência de me orientar.

Ao meu amigo de trabalho e faculdade, Leonardo, que além de ter partilhado muitos momentos dentro e fora da faculdade, me ajudou na escolha do tema desse trabalho e que ainda hoje partilha de ideias, valores, e da mesma vontade de tomar uma cerveja.

À todos que direta e indiretamente me ajudaram nessa caminhada, meus sinceros agradecimentos.

# RESUMO

Com o aumento da necessidade de buscar formas limpas de energia, uma delas que vem se destacando mundialmente e ganhando grande volume de investimento é a energia solar fotovoltaica. Esse tipo de geração de energia está se difundindo cada vez mais por todos os seguimentos, pequenos, médio e grande porte, atendendo desde o uso doméstico à grandes centrais de geração. Nesse trabalho em particular foi apresentado uma melhoria no processo de estaqueamento da estrutura de *tracker* Nclave SP160 2V usados em uma geração distribuída no município de Oliveira dos Brejinhos- BA. O estudo apresenta a validação do novo processo, que consiste em alinhar e concretar as estacas metálicas sem a utilização de gabaritos. Para validar o novo processo, foram avaliados o erro de cada estaca relacionado às tolerâncias de projeto, assim como o número de estacas reprovadas, o desvio médio e a variância. Após a validação, foi comparado o custo dos processos e consequentemente o ganho financeiro. Notou-se um ganho financeiro de quarenta e quatro mil reais para a usina em estudo tendo em vista que a validação do processo se mostrou coerente aos parâmetros de projeto solicitados pelo fabricante.

Palavras-chave: Geração distribuída. Fotovoltaica. Otimização. *Tracker*. Energia renovável

# LISTA DE FIGURAS

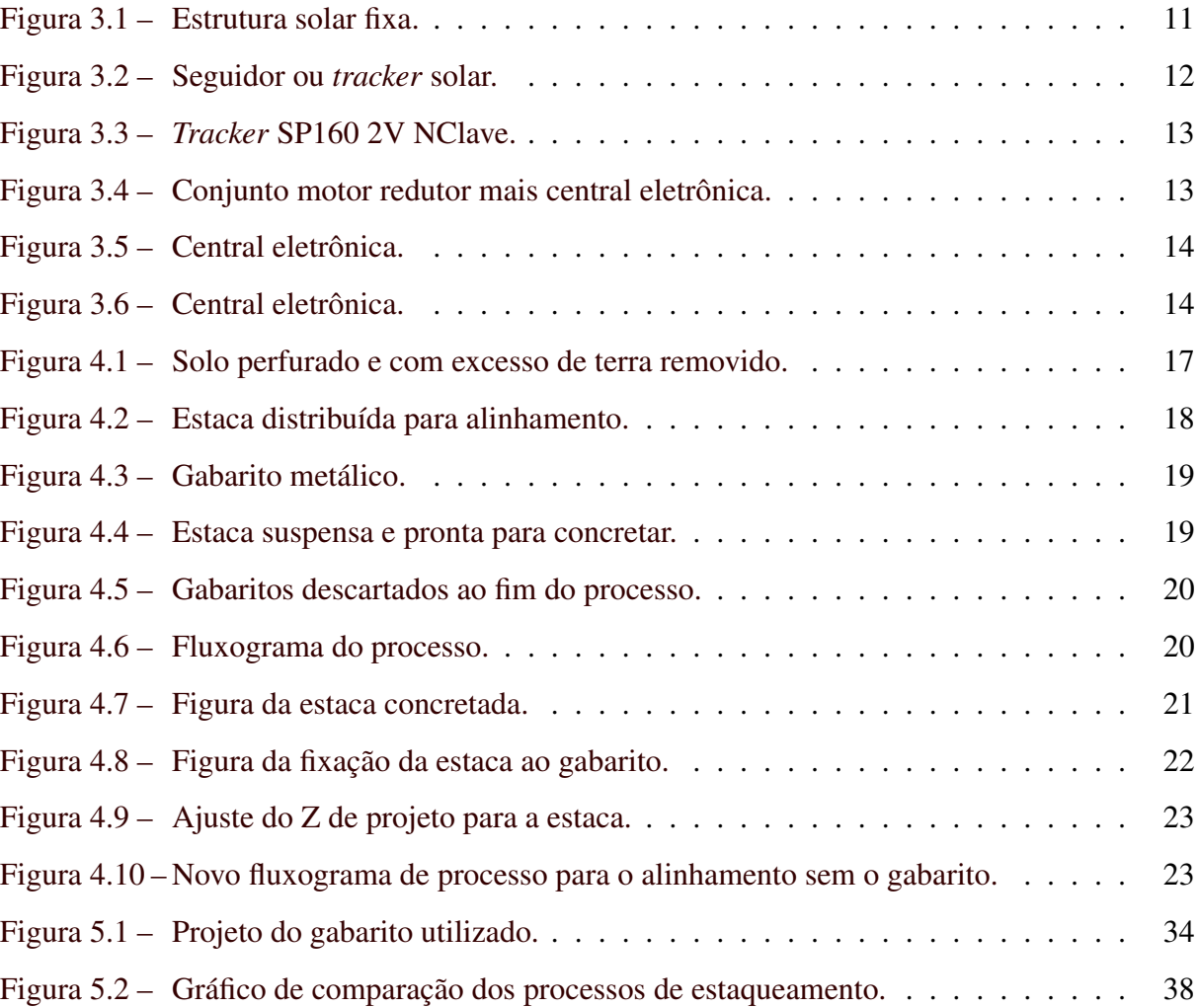

# LISTA DE TABELAS

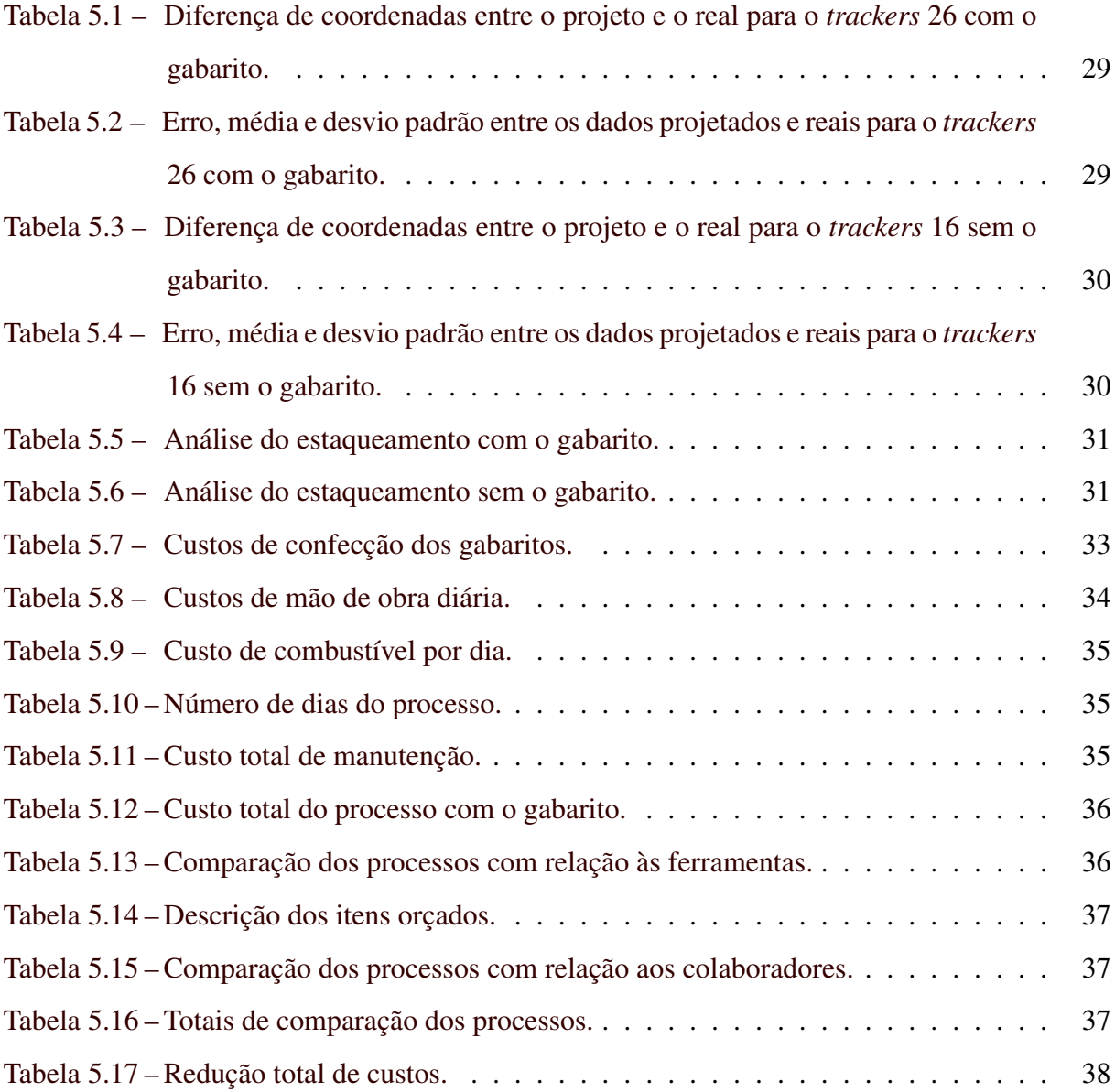

# SUMÁRIO

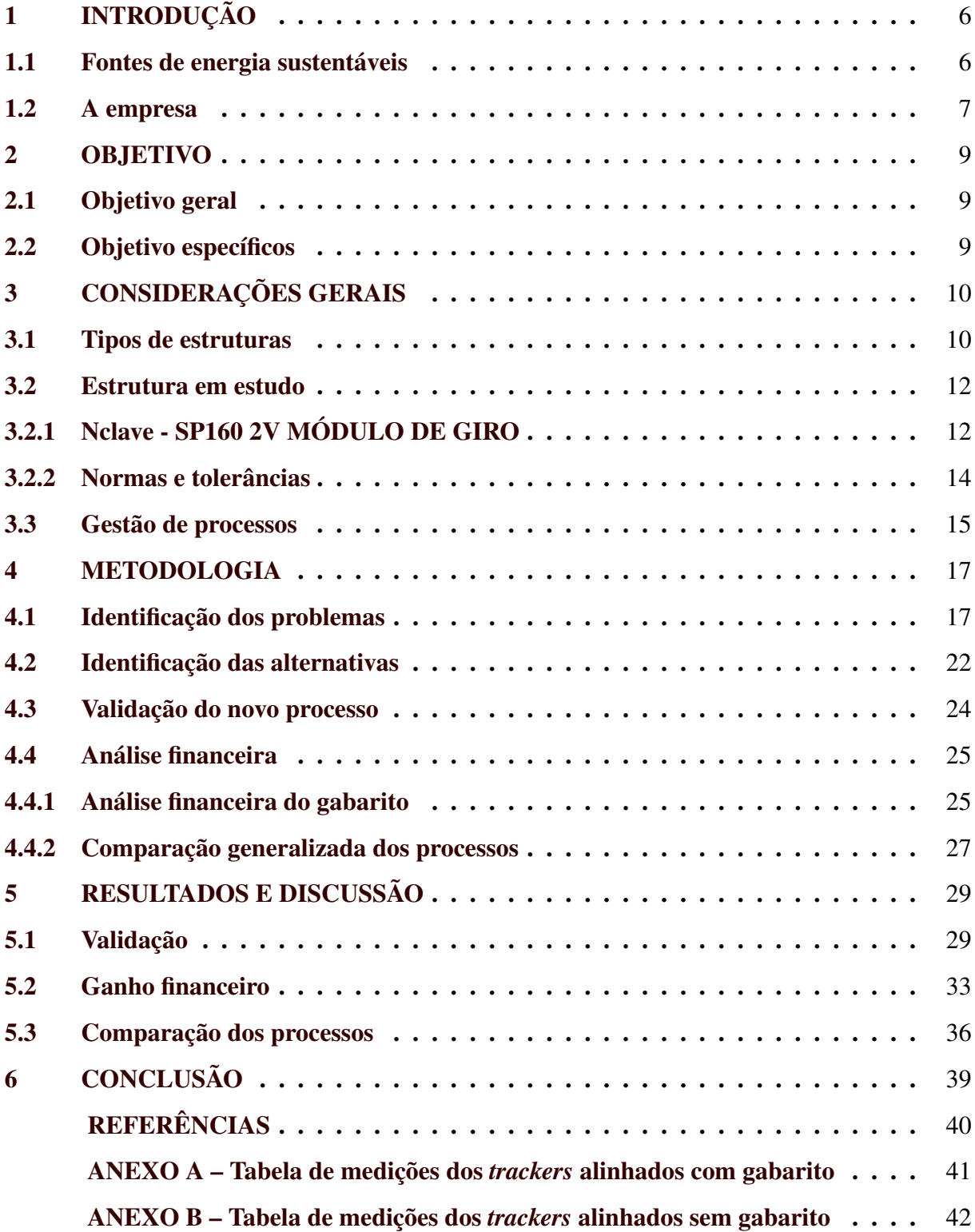

## <span id="page-7-0"></span>1 INTRODUÇÃO

Foi comentado a seguir o contexto geral que o trabalho está inserido. Com base no cenário atual global com relação às fontes renováveis de energia, o crescimento do setor de energia solar fotovoltaica e sua contribuição no mercado brasileiro. A história da empresa na qual se deu o estudo e uma breve descrição da importância do processo também foram citados.

#### <span id="page-7-1"></span>1.1 Fontes de energia sustentáveis

Os assuntos relacionados ao meio ambiente, principalmente, pela conscientização da sociedade e governo quanto à limitação dos recursos naturais, têm dado força à criação de políticas ambientais, de fundamental importância para que os agentes econômicos sejam menos agressivos ao meio ambiente [\(MAY; LUSTOSA; VINHA,](#page-41-1) [2010\)](#page-41-1).

A necessidade por fontes alternativas já se mostravam uma preocupação a trinta anos. Nesse cenário, especificamente quando o assunto é energia, o incentivo às fontes de energia renováveis e eficiência energética são os principais instrumentos das políticas energéticas para contribuição ao desenvolvimento sustentável, que busca atender as necessidades atuais sem comprometer às necessidades futuras [\(ONU,](#page-41-2) [1987\)](#page-41-2).

As políticas energéticas adotadas por diversos países, geralmente, parte do combustível fóssil como principal componente da matriz energética. Porém, quando esse componente começou a ficar escasso, os governos sentiram a necessidade de buscar fontes alternativas que pudessem substituir tal escassez [\(MAGALHÃES,](#page-41-3) [2009\)](#page-41-3).

As formas atuais de geração de energia necessitam da soma de altos recursos e causam impactos financeiros nas economias, pois muitas dessas fontes energéticas apresentam um elevado custo de implantação. Como os países não desfrutam de elevadas taxas de poupança, são obrigados a recorrerem a fontes de financiamento internacional. Nesse sentido, as estratégias de desenvolvimento vêm sendo dirigidas para o uso de energias renováveis que além de reduzirem emissões estão se tornando viáveis economicamente, apesar de serem ainda mais caras que as convencionais. [\(ROSA,](#page-41-4) [2016\)](#page-41-4).

Estima-se que a geração de energia solar fotovoltaica aumentou 22% em 2019, para 720 TWh. Com este aumento, a participação da energia solar fotovoltaica na geração global de eletricidade é agora de quase 3%. A geração de eletricidade solar fotovoltaica aumentou 131 TWh globalmente em 2019, perdendo apenas para a energia eólica em termos absolutos, respondendo por 2,7% do fornecimento de eletricidade. Este crescimento foi significativamente

menor do que em 2018, no entanto, porque as adições de capacidade solar fotovoltaica global estagnaram em 2018 e a implantação da China foi ainda mais reduzida em 2019 [\(IEA,](#page-41-5) [2020\)](#page-41-5).

O Brasil instalou um nível recorde de 2,1 GW de nova capacidade solar fotovoltaica em 2019, mais do que dobrando sua conquista em 2018. Incentivos generosos de medição líquida estimularam essa rápida expansão, à medida que consumidores residenciais e pequenos comércios recebem retornos significativos sobre seus investimentos [\(IEA,](#page-41-5) [2020\)](#page-41-5).

O interesse da sociedade pela energia solar fotovoltaica vem aumentando, principalmente, após a regulação da ANEEL (Resoluções Normativas 482/2012 e 687/2015) e também devido ao potencial solar existente para geração no país. Em novembro de 2015 estavam no Banco de Registros da ANEEL 715 empreendimentos registrados, entre micro e minigeradores, enquanto que em 1º de dezembro de 2014, havia 219 [\(ANEEL,](#page-41-6) [2015\)](#page-41-6).

O Brasil ultrapassou a marca de 1 GWp de potência instalada em 2019 em micro e minigeração distribuída de energia elétrica. Em junho de 2020, segundo a ANEEL, o brasil conta com mais de 5GWp de potência instalada de usinas solares fotovoltaicas, com um total de mais de 428mil projetos desde mini à macro geração [\(ANEEL,](#page-41-7) [2020\)](#page-41-7).

A geração de energia a partir do aproveitamento da energia solar em sistemas fotovoltaicos é dividida em três principais grupos: geração centralizada, geração isolada e geração distribuída. A geração centralizada define-se pela produção de energia em larga escala e é disponibilizada no sistema elétrico através de linhas de transmissão. A geração isolada ou sistema isolado define-se pela geração local de energia e serve para abastecimento em locais remotos. Na geração distribuída o sistema está conectado à rede pública de distribuição, junto à unidade consumidora, disponibilizando a energia gerada em excedente à rede, sendo integrantes os sistemas de micro e minigeradores distribuídos [\(ROSA,](#page-41-4) [2016\)](#page-41-4).

#### <span id="page-8-0"></span>1.2 A empresa

Fundada na cidade do Rio de Janeiro – RJ em 2014, a SolarGrid iniciou suas atividades em formato de *startup* com a missão de levar soluções de consumo de energia sustentáveis a seus clientes, proporcionando uma redução de suas faturas de energia elétrica. Este formato de *startup* foi mantido até o ano de 2019, em que o foco da empresa foram serviços conhecidos como varejo, ou seja, instalações residenciais classificadas como micro geração (REN 687/2015). Nesta modalidade, a empresa se desenvolveu e alcançou novos mercados ao longo de toda região sudeste, concluindo mais de 500 projetos neste setor, tornando-se líder de mercado no RJ [\(SOLARGRID,](#page-41-8) [2019\)](#page-41-8).

Com a crescente demanda por energias limpas no país a SolarGrid passou por uma reestruturação interna, deixando de ser uma *startup* e se tornando uma corporação. Essa mudança foi necessária para a empresa se lançar em um novo mercado de mini geração. A partir de então, a empresa vem realizando diversos projetos de usinas fotovoltaicas de até 5 MWp instalada por todo território nacional.

No início de 2019, a Solargrid dá início a sua primeira Usina Fotovoltaica em Francisco Sá–MG e outras 3 usinas no segundo semestre do mesmo ano, em Canas-SP, Presidente Alves-SP e Oliveira dos Brejinhos–BA.

Já em 2020, a Solargrid conta com aproximadamente 20 MWp em plena operação, no primeiro trimestre do mesmo ano é iniciada e concluída mais uma Usina no estado da Bahia, na cidade de Bom Jesus da Lapa. Apesar das dificuldades do ano de 2020, com a chegada do vírus Covid-19, a instauração de medidas mais restritivas e o aumento dos insumos base a empresa ainda pretende entregar mais 35MWp para plena operação até o fim deste ano.

As obras civis para a construção de uma usina fotovoltaica de solo envolvem a realização de uma série de montagens eletromecânicas e elétricas. O início de tudo, porém, é a realização de um estudo aprofundado sobre as condições geológicas locais. Só a partir daí é possível determinar a profundidade e o método para a fixação dos perfis de aço que irão estruturar os painéis solares. As estacas precisam ser fixadas no solo sem que as condições do tempo (principalmente vento), o formato da estaca ou a composição do solo interfiram no potencial energético, gerando sombras ou outras barreiras.

De modo geral, A SolarGrid opta pela concretagem das estacas, sendo o método mais confiável em qualquer tipo de terreno. Existem algumas restrições a serem seguidas no ato de concretar para que seja possível a montagem das estrutura sobre as bases fixadas no solo. Para manter as estacas nas posições corretas, foi implementado um método de estaqueamento que se utilizava de gabaritos metálicos para a sustentação e posicionamento da estrutura para a concretagem. É nesse processo que foi desenvolvido esse trabalho.

# <span id="page-10-0"></span>2 OBJETIVO

# <span id="page-10-1"></span>2.1 Objetivo geral

Proposição e implantação de novo procedimento de estaqueamento de usinas fotovoltaica que utilizam o *tracker* solar da NClave.

# <span id="page-10-2"></span>2.2 Objetivo específicos

- Validação do procedimento proposto na execução de projetos;
- Avaliação do ganho operacional e financeiro a partir da implantação do novo procedimento de estaqueamento.

#### <span id="page-11-0"></span>3 CONSIDERAÇÕES GERAIS

Neste Capitulo será apresentadas as estruturas empregadas no processo de geração fotovoltaica, as estruturas fixas e móveis. Além das estruturas comumente utilizadas, a estrutura do parque em estudo será apresentada com suas particularidades e tolerâncias de projeto.

#### <span id="page-11-1"></span>3.1 Tipos de estruturas

Os feixes de luz solar possuem dois componentes, o feixe direto que transporta cerca de 90% da energia proveniente dos feixes dessa luz, e a luz solar difusa que é responsável pelos 10% restantes. A parte difusa pode aumentar com o aumento das nuvens, que impedirão os feixes diretos.

A energia gerada pela incidência dos feixes diretos sobre o painel fotovoltaico é diminuída à medida que o ângulo de incidência aumenta. Outro fator que influencia diretamente na radiação solar sobre os painéis, é a refletância, que é constante para ângulos de até 50°, mas tem um rápido aumento para valores maiores de ângulos.

Considerando esses fatores da incidência solar e da características dos feixes, as configurações das estruturas de montagem do painel fotovoltaico influenciam diretamente na produtividade do parque solar.

Sistemas de painéis fixos, representado na Figura [3.1,](#page-12-0) não apresentam nenhum tipo de rastreamento solar, ficam posicionados por um ângulo otimizado. Este ângulo seria um ponto médio da variação de ângulo da posição do sol, nas orientações Norte-Sul e Leste-Oeste. A altitude no relevo, ou clima da região pode alterar este ângulo, sendo necessário um estudo da região antes da instalação do painel. Sistemas instalados no hemisfério sul geralmente ficam levemente inclinados para o norte, para aumentar a incidência durante todo o ano, assim como adaptações necessárias caso a região apresente terreno íngreme ou fortes rajadas de ventos [\(LO-](#page-41-9)[PEZ,](#page-41-9) [2012\)](#page-41-9).

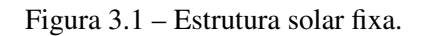

<span id="page-12-0"></span>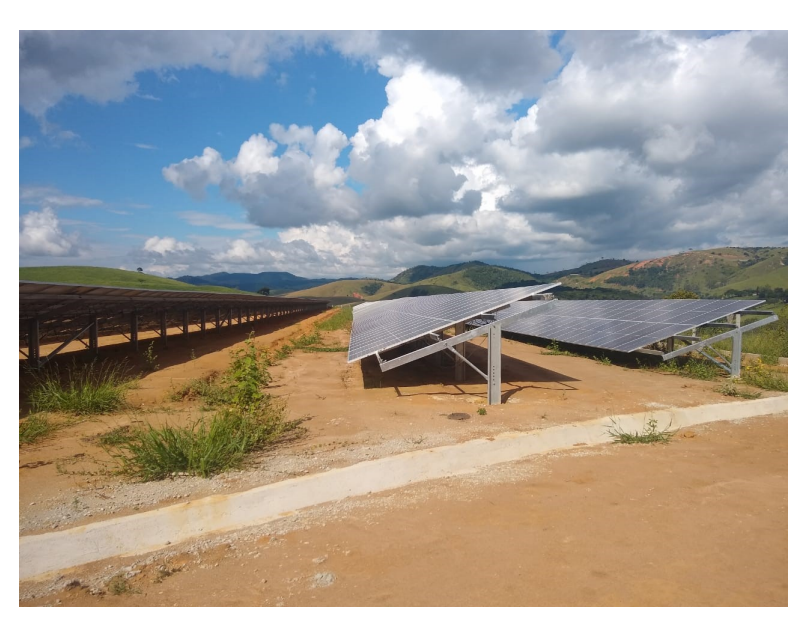

Fonte: Autor

Seguidor Solar é um dispositivo que permite o ajuste de ângulo de um coletor solar de tal forma que este esteja sempre voltado para o sol, fazendo com que aumente a incidência de raios solares perpendiculares à superfície dos coletores [\(OLIVEIRA,](#page-41-10) [2008\)](#page-41-10). Este ajuste permite que haja um melhor aproveitamento da energia emitida pelo sol por meio de raios solares, aumentando assim o rendimento da produção energética.

<span id="page-13-0"></span>Figura 3.2 – Seguidor ou *tracker* solar.

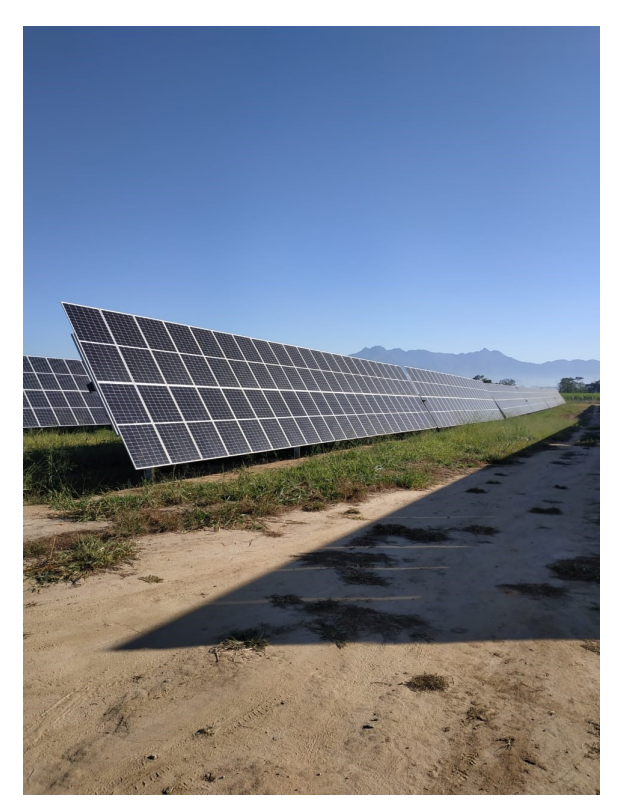

Fonte: Autor

Seguidores com 5º de angulação podem proporcionar um aproveitamento de até 99,6% da energia solar fornecida pelos feixes diretos sobre o painel, e 100% dos raios difusos.

Apesar de o Sol ser visível durante um período de meio dia em um ângulo de 180º, os efeitos da superfície terrestre minimiza este ângulo de visão em 150º. Um painel com orientação fixa vai ser submetido a um movimento de 75º em cada lado, e por isso perderá 75% da energia solar gerada do nascer ao pôr do Sol. Com a utilização de seguidores solares, essa perda pode ser recuperada. [\(COOKE,](#page-41-11) [2011\)](#page-41-11).

#### <span id="page-13-1"></span>3.2 Estrutura em estudo

### <span id="page-13-2"></span>3.2.1 Nclave - SP160 2V MÓDULO DE GIRO

A Nclave é uma empresa especializada na concepção, fabricação, instalação e manutenção de estruturas fixas e rastreadores solares. Com mais de 5 GW instalados em todo o mundo, escritórios em cinco continentes e mais de 300 projetos concluídos, é referência para projetos solares de grande escala.

<span id="page-14-0"></span>Figura 3.3 – *Tracker* SP160 2V NClave.

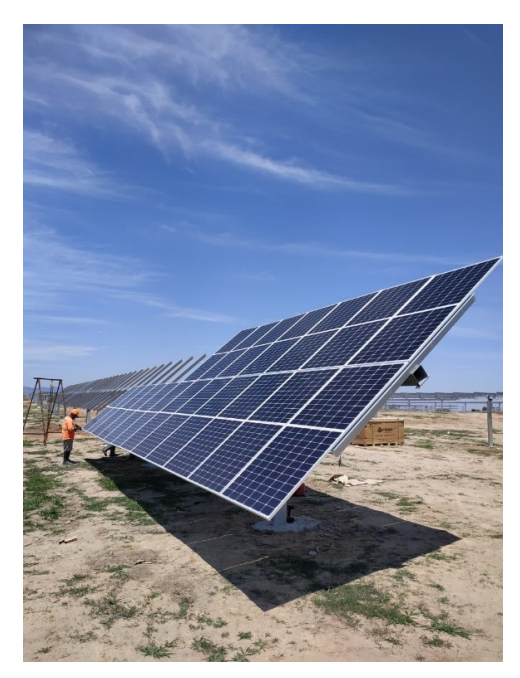

Fonte: Autor

Sua estrutura é basicamente um eixo, na qual são fixados 90 módulos fotovoltaicos, que gira acionado por um motor elétrico acoplado a um redutor, que são comandados por um componente eletrônico chamado TCU (*Tracker Control Unit*), responsável de manter a rotação no período correto, além de armazenar energia. Na Figura [3.3](#page-14-0) pode-se observar a montagem do *tracker* SP160 2V. nas figuras [3.4](#page-14-1) e [3.5](#page-15-0) pode-se observar o conjunto motor, redutor e a TCU, responsáveis por fazer o *tracker* rastrear o sol ao longo do dia.

<span id="page-14-1"></span>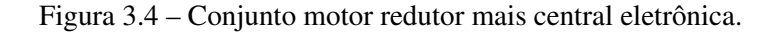

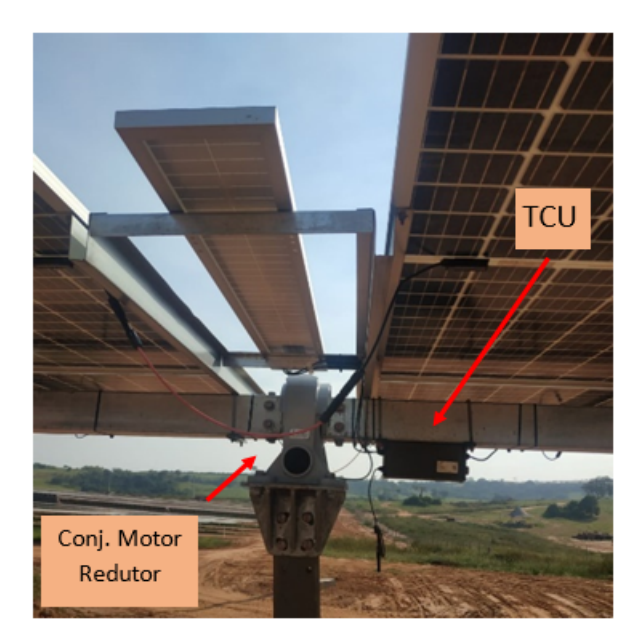

Fonte: Autor

<span id="page-15-0"></span>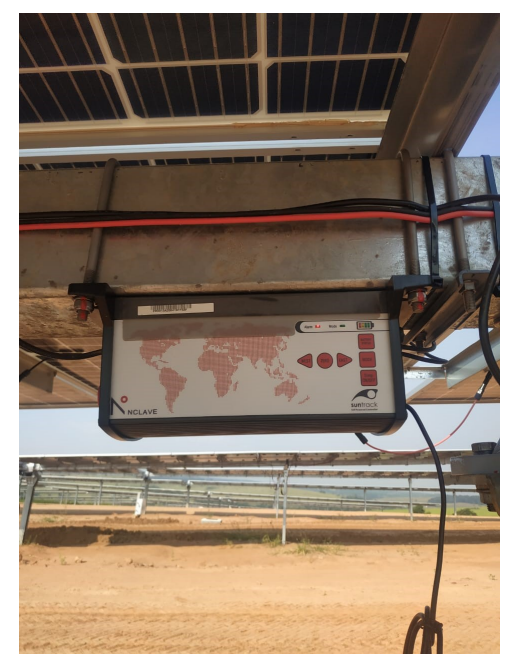

Figura 3.5 – Central eletrônica.

Fonte: Autor

<span id="page-15-1"></span>Esse eixo gira sobre um mancal plástico fixados em estacas concretadas ao solo, observados na Figura [3.6.](#page-15-1) É necessária uma precisão na construção dessa estrutura pois um desalinhamento no eixo pode gerar mau funcionamento ao *tracker*.

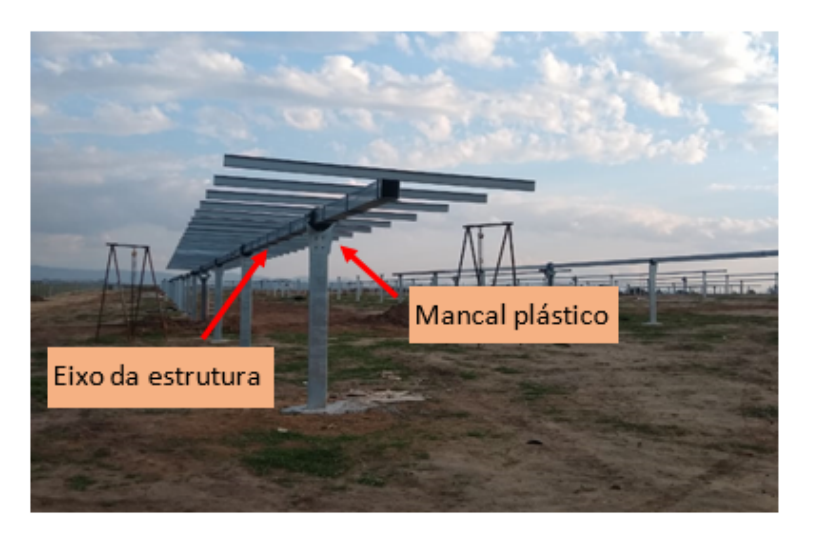

Figura 3.6 – Central eletrônica.

Fonte: Autor

#### <span id="page-15-2"></span>3.2.2 Normas e tolerâncias

Para a execução de uma usina solar fotovoltaica, o terreno deve conter algumas características importantes. As estacas podem ser cravadas ou concretadas, para isso é feito um estudo de resistência do solo e a partir dos resultados é escolhido o método de execução das fundações. A não existência de rochas muito próximas à superfície do solo é ideal para a melhor execução do projeto. Outro estudo necessário é o de drenagem superficial, para evitar problemas de acumulo de água e possíveis danos às estruturas.

O *tracker* SP160 2V da NClave possui sete estacas alinhadas no sentido norte - sul, sendo uma delas mais robusta e seis estacas denominadas comuns. Essa estaca robusta tem a função de suportar, além dos módulos fotovoltaicos, o motor e redutor do seguidor. Já as estacas comuns suportam basicamente o peso dos módulos.

O projeto de fundação das estacas, fornecido pela NCLAVE, contempla uma fundação concretada de 30 centímetros de diâmetro e 1,6 metros de profundidade. O afastamento entre as estacas deve ser de 7 metros com uma tolerância de mais ou menos 5 centímetros. O alinhamento leste ou oeste das estacas não deve exceder em 3 centímetros para uma das direções. Existe também uma tolerância na verticalidade das estacas de 1 grau para qualquer direção. O mancal possui um ajuste de fixação de mais ou menos 4 centímetros, logo essa é uma tolerância pertinente à coordenada Z do projeto.

A execução é controlada com a ajuda de um topógrafo, garantindo que as tolerâncias sejam respeitadas ao fim do processo. O cuidado com o material, as estacas, é importante já que as estruturas são projetadas para trabalharem por 25 anos, logo riscos e cortes promoveram a diminuição da vida útil do *tracker*.

#### <span id="page-16-0"></span>3.3 Gestão de processos

Na concepção mais frequente, processo é qualquer atividade ou conjunto de atividades que tenha um início, adiciona valor a ele e fornece um valor ou serviço a um cliente específico. Os processos utilizam os recursos da organização para oferecer resultados objetivos aos seus clientes [\(HARRINGTON et al.,](#page-41-12) [1991\)](#page-41-12). Mais formalmente, um processo é um grupo de atividades realizadas numa sequencia lógica com o objetivo de produzir um bem ou um serviço que tem valor para um grupo específico de clientes [\(HAMMER; CHAMPY,](#page-41-13) [1994\)](#page-41-13).

Os processos são a fonte das competências "específicas da empresa" que fazem a diferença em termos de concorrência, além da influência que podem ter a estratégia, os produtos, a estrutura e a indústria [\(KEEN,](#page-41-14) [1997\)](#page-41-14). Os processos não criam apenas as eficiências de hoje, mas também garantem o futuro por meio de habilidades que se aplicam aos novos produtos. A rápida inovação dos processos pode resultar em capacitações organizacionais melhoradas [\(KANTER,](#page-41-15) [1997\)](#page-41-15).

A gestão por processos organizacionais difere da gestão por funções tradicional em pelo menos três pontos: emprega objetivos externos; os empregados e recursos são agrupados para produzir um trabalho completo; e a informação segue diretamente para onde é necessária, sem o filtro da hierarquia [\(STEWART,](#page-41-16) [1992\)](#page-41-16). Logo, o processo é tratado com um organismo vivo na empresa e deve ser gerido como tal.

#### <span id="page-18-1"></span>4 METODOLOGIA

Esse trabalho visa apresentar uma otimização que houve no processo de estaqueamento de colunas metálicas em estruturas de geração fotovoltaica em uma empresa nacional que atua a pouco mais de um ano no mercado de geração distribuída no país. Tal processo será apresentado no modelo de concepção básica que irá validar a mudança frente às tolerâncias de projeto, redução de custos e aumento na velocidade de produção.

#### <span id="page-18-2"></span>4.1 Identificação dos problemas

Durante o antigo processo de estaqueamento a estaca é alinhada conforme as indicações do projeto. Primeiramente uma equipe topográfica marca o ponto geográfico no terreno e nesse processo ele coleta a coordenada Z da superfície do solo. Uma máquina perfuratriz fura sobre o ponto indicado, geralmente marcado com um prego e fita sinalizadora, e um colaborador, com o auxílio de uma enxada, vai removendo o excesso de terra que a perfuratriz vai retirando do furo. Na Figura [4.1](#page-18-0) pode-se observar o resultado esperado do processo. É essencial a remoção desse excesso para que a superfície original do terreno fique a mostra e consequentemente o Z real.

<span id="page-18-0"></span>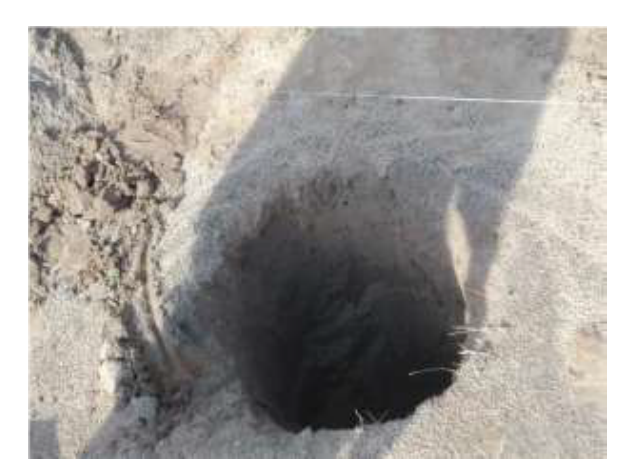

Figura 4.1 – Solo perfurado e com excesso de terra removido.

Fonte: Autor

A medida que os furos são abertos, a equipe de campo distribui as estacas, conforme a Figura [4.2,](#page-19-0) para o alinhamento com o auxílio de uma máquina do canteiro, geralmente uma retroescavadeira, para que dê início ao processo de alinhamento.

<span id="page-19-0"></span>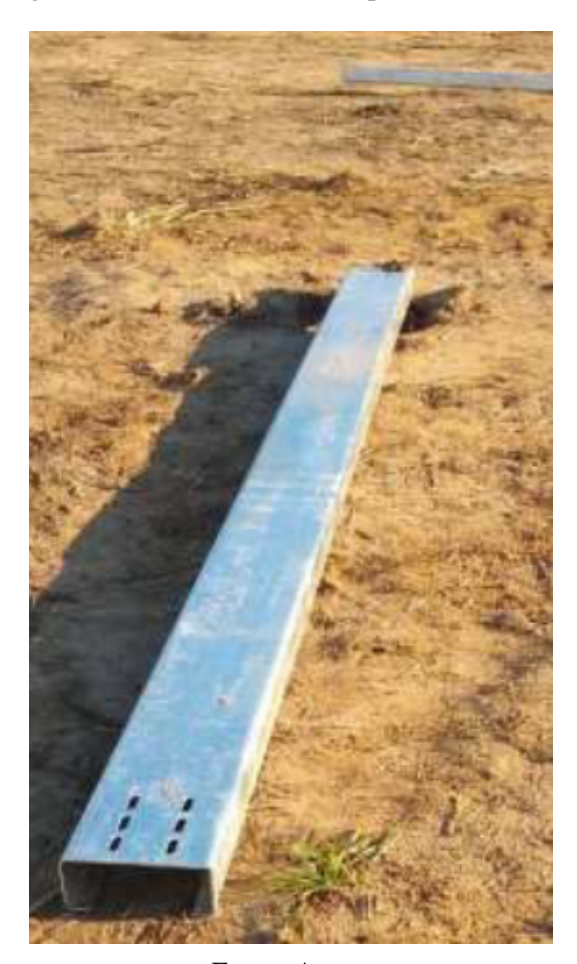

Figura 4.2 – Estaca distribuída para alinhamento.

Fonte: Autor

Com linhas de pedreiro e níveis de bolhas, as estacas são alinhadas em todas as coordenadas, e inclusive no eixo Z na cota de projeto, que é calculado a partir do original coletado anteriormente. Ela é presa suspensa no furo por um gabarito de aço, feito em tubos quadrados indicado na Figura [4.3.](#page-20-0)

Figura 4.3 – Gabarito metálico.

<span id="page-20-0"></span>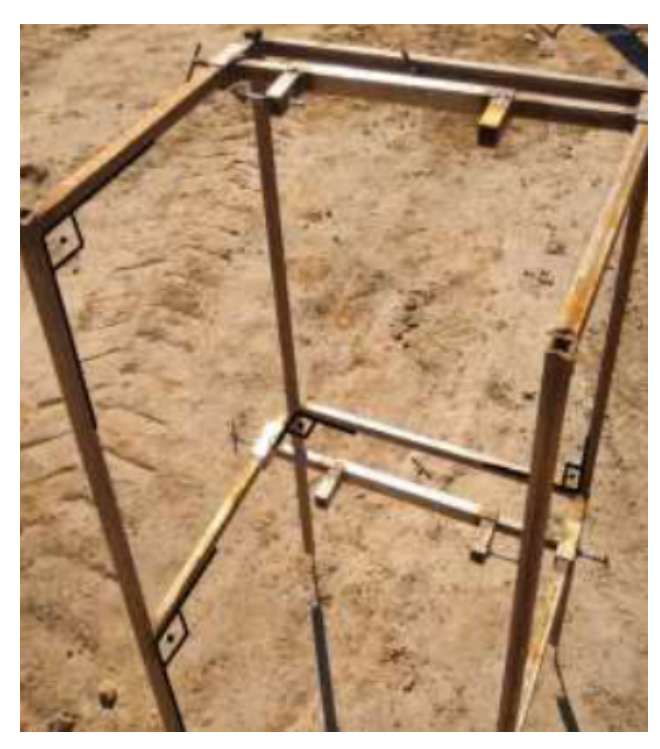

Fonte: Autor

<span id="page-20-1"></span>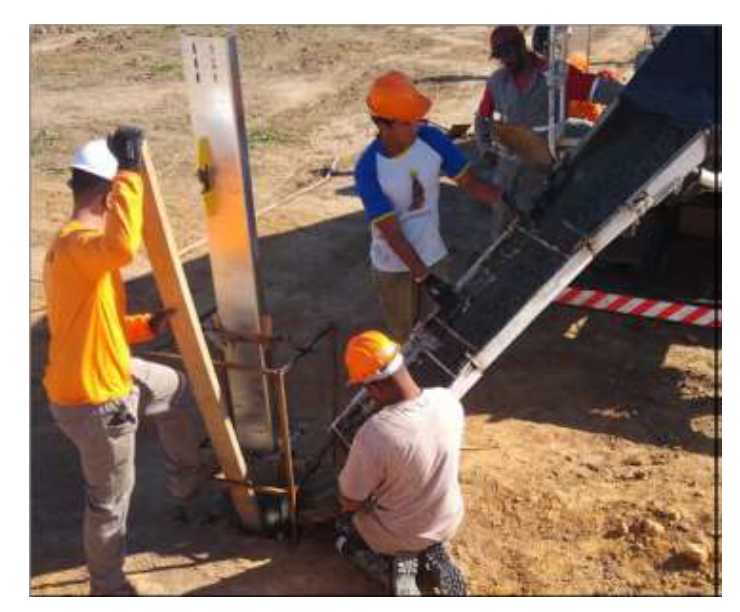

Figura 4.4 – Estaca suspensa e pronta para concretar.

Fonte: Autor

Com a estaca alinhada e suspensa, dá-se início à concretagem. A Figura [4.4](#page-20-1) ilustra a estaca alinhada e suspensa pelo gabarito, pronta pra receber o concreto usinado. Com o enrijecimento do concreto esse gabarito é removido e reutilizado para outras estacas.

No processo de remover o gabarito, muitas vezes é necessário desprende-lo do concreto, então utiliza-se de marretas e martelos, danificando-o muitas vezes. Além disso, ao ficar tantos dias sujeito à intempéries, é comum surgimento de ferrugem e isso danifica e atrasa o processo de alinhamento. Todos esses danos devem ser consertados por um serralheiro que pode estar no canteiro ou na cidade mais próxima e isso acarreta uma logística de seleção e transporte.

<span id="page-21-0"></span>Ao final do estaqueamento os gabaritos são descartados como mostra na Figura [4.5,](#page-21-0) e muitas vezes não é possível vende-los para reciclagem, devido a sua condições de conservação. A destinação dos gabaritos, assim como todo o lixo gerado na execução da usina, são devidamente descartados, tendo em vista as normas ambientais vigentes para esses projetos.

Figura 4.5 – Gabaritos descartados ao fim do processo.

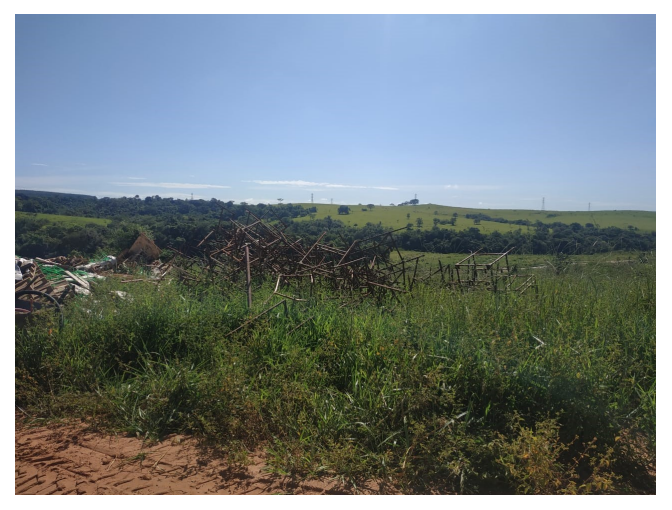

Fonte: Autor

<span id="page-21-1"></span>Na Figura [4.6,](#page-21-1) é apresentado o diagrama do processo de alinhamento por gabarito.

Figura 4.6 – Fluxograma do processo.

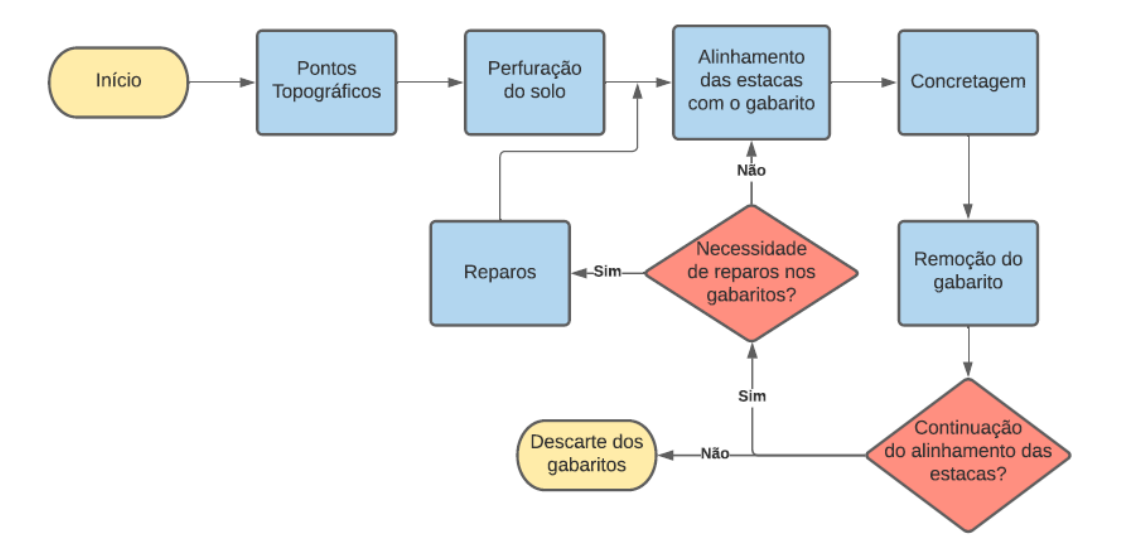

Fonte: Autor

O alinhamento das estacas com o gabarito demanda dos colaboradores o posicionamento no lugar correto com relação ao solo e ao furo. Ele deve estar alinhado em paralelo ao eixo norte-sul, seguindo o alinhamento das estacas e o alinhamento marcado pela equipe de topografia. Posteriormente, ele é martelado e cravado no solo para que se fixe com o objetivo de suportar a carga da estaca e, posteriormente, os impactos durante o processo de concretagem. Com o gabarito fixo, a estaca é colocada no buraco e erguida com um cavalete e talha para 500 quilogramas e posteriormente alinhada com linhas e níveis de bolha para garantir que não haja ângulos de inclinação. Como esse equipamento é metálico, o gabarito, e fica exposto à intempéries, é comum a utilização de desengripante para facilitar o seu manuseio. Com o alinhamento concluído, com o auxílio de pedaços de madeira, para aumentar a aderência como indica a Figura [4.6,](#page-21-1) se prende em dois pontos a estaca, mantendo-a suspensa, e assim ela fica pronta para a concretagem.

<span id="page-22-0"></span>Após a concretagem, representada nas Figuras [4.7](#page-22-0) e [4.8,](#page-23-0) deve-se afrouxar os pontos fixados com madeira e soltar os gabaritos do chão, como muitas vezes o concreto acaba prendendo também os pés, novas marretadas são necessárias para a remoção do gabarito, onde podem gerar novos danos e com isso precisa-se avaliar a possibilidade da reutilização sem manutenção.

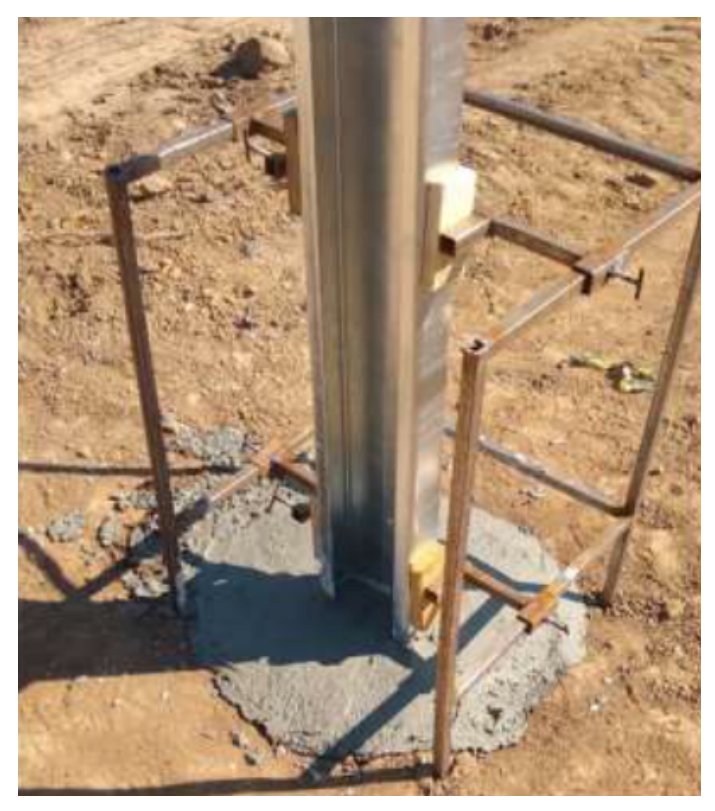

Figura 4.7 – Figura da estaca concretada.

Fonte: Autor

<span id="page-23-0"></span>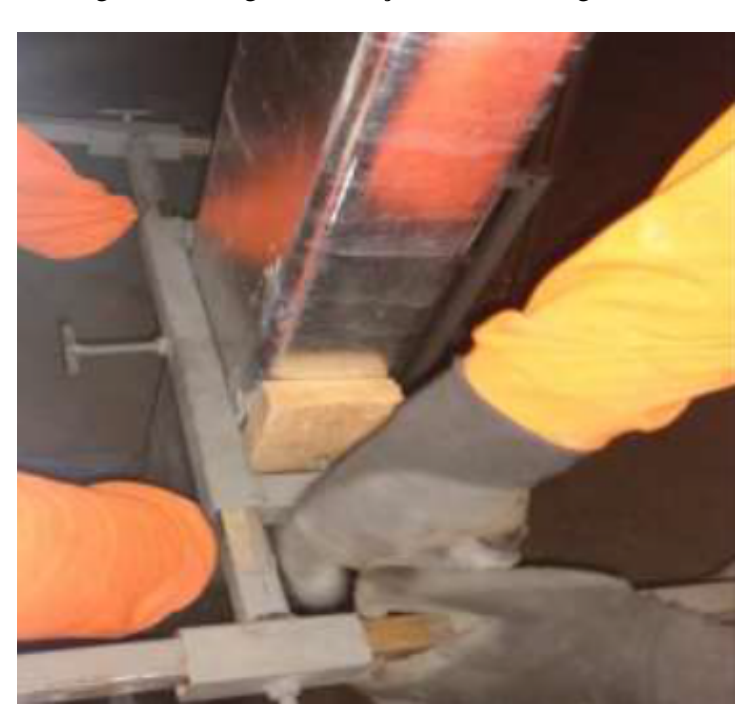

Figura 4.8 – Figura da fixação da estaca ao gabarito.

Fonte: Autor

#### <span id="page-23-1"></span>4.2 Identificação das alternativas

Com a necessidade de se reduzir custos do processo, a alternativa escolhida foi eliminar o gabarito. O desafio do novo procedimento é manter todas as tolerâncias, visto que o gabarito mantinha a estaca alinhada para a concretagem e garantia que pouca alteração do alinhamento surgisse depois de concluído.

O novo processo de estaqueamento teve alteração na etapa de alinhamento. Ao invés de alinhar a estaca suspensa no gabarito, passou-se a alinhar no fundo do buraco, descartando inicialmente a cota Z de projeto.

Como a estaca está agora praticamente livre, com apenas um ponto de fixação (no solo), é possível que com o impacto do concreto ela saia do alinhamento, portanto um colaborador deve mantê-la no lugar, com o auxílio de níveis de bolhas para manter o prumo à medida que o furo é preenchido de concreto. Imediatamente após a concretagem, com o concreto fresco, a estaca é erguida para o Z do projeto como é apresentado na Figura [4.9.](#page-24-0)

<span id="page-24-0"></span>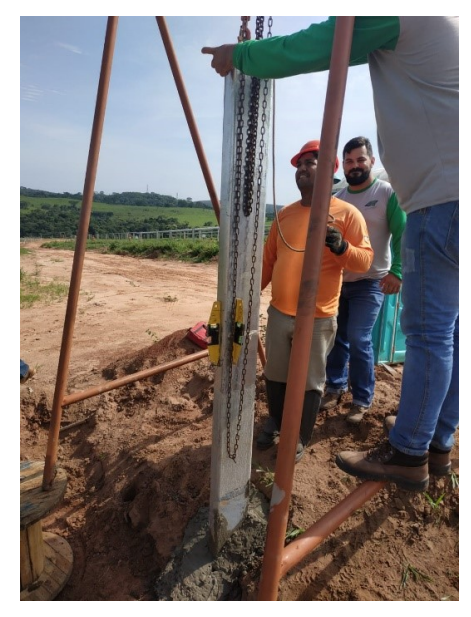

Figura 4.9 – Ajuste do Z de projeto para a estaca.

Fonte: Autor

O novo processo pode ser descrito pela alteração do fluxograma, que mostra a redução de etapas e de materiais. Na Figura [5.2,](#page-39-0) o novo fluxograma de processo é apresentado. Pode-se observar a diminuição de etapas, tonando o procedimento mais enxuto.

Figura 4.10 – Novo fluxograma de processo para o alinhamento sem o gabarito.

<span id="page-24-1"></span>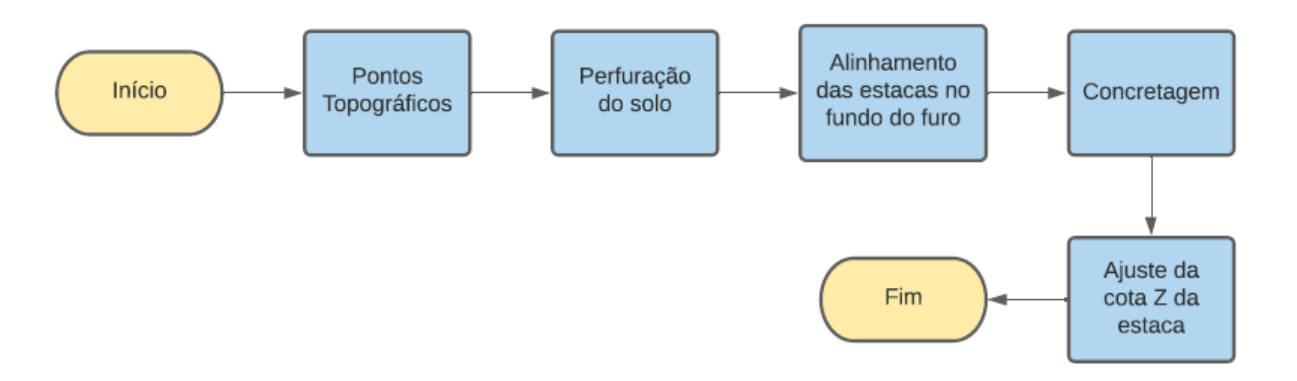

Fonte: Autor

Com a remoção do gabarito, o número de colaboradores para manter a média diária diminui em todo o processo. A média diária é baseada na disponibilidade de concreto usinado e é calculada para aproximadamente dois caminhões de 6 *m* <sup>3</sup> por dia, totalizando cerca de 60 estacas por dia.

#### <span id="page-25-0"></span>4.3 Validação do novo processo

Para avaliar a qualidade do novo método de estaqueamento, serão comparados dados e estacas concretadas com e sem o gabarito. Uma amostra de dez *trackers* será coletada de cada processo e os erros dessas amostras calculados. A partir desses erros o desvio padrão vai ser calculado e avaliado se os dados estão dentro da margem de erro adotada na tolerância, que consiste em 3 centímetros de erro no leste oeste (X) e de 5 centímetros no norte sul (Y).

Para a validação do novo processo e até mesmo para um procedimento padrão de qualidade da empresa, após a concretagem a posição real da estaca é coletada pela topografia. Esse procedimento é chamado de *As Built*. Esse termo em inglês pode ser traduzido ao pé da letra como "Como Construído". Trata-se de um projeto técnico com as reais posições de tudo que contém na obra, as alterações executadas e componentes que surgiram por alguma necessidade. Com isso, todas as coordenadas das estacas são coletadas, e com esses dados, elas são aprovadas ou reprovadas para a próxima etapa de construção da planta.

Baseado nesse dado coletado, será calculado o erro comparado às coordenadas de projeto. Podemos calcular esse erro com a Equação [4.1.](#page-25-1)

<span id="page-25-1"></span>
$$
E_c = C_{c,\,projecto} - C_{c,\,as\,built} \tag{4.1}
$$

Em que:

- *E<sup>c</sup>* = Erro entre a coordenada de projeto e a coordenada real;
- *Cc*, *projeto* = Coordenada de projeto;
- $C_{c, as \, built}$  = Coordenada real;
- *c* = Coordenada escolhida, X, Y ou Z.

Partindo desse erro calculado em cada estaca, foi obtido o desvio padrão. O desvio padrão é uma medida de dispersão e o seu valor reflete a variabilidade das observações em relação à média, no caso o erro médio, sendo que o conjunto de dados estudados serão os erros ou alterações das cotas das estacas [\(LUNET; SEVERO; BARROS,](#page-41-17) [2006\)](#page-41-17). O desvio padrão é dado pela Equação [4.2.](#page-25-2)

<span id="page-25-2"></span>
$$
D_p = \sqrt{\frac{\sum (E_{ci} - E_{cm})^2}{n}}
$$
\n(4.2)

Em que:

- $E_{ci}$  = Valor de erro individual;
- *Ecm* = Valor de erro médio;
- *n* = Número de valores.

A variância é uma medida de dispersão, que mostra o comportamento dos dados de uma amostra em relação a uma medida central. Através da variância, pode-se verificar o quão próximos estão os valores de um valor central que é a média. A variância pode ser calculada com a Equação [4.3.](#page-26-2)

<span id="page-26-2"></span>
$$
V_{ar} = \frac{(E_{c1} - E_{cm})^2 + \dots + (E_{cn} - E_{cm})^2}{n}
$$
\n(4.3)

#### <span id="page-26-0"></span>4.4 Análise financeira

A análise financeira foi feita baseada na obra executada em Oliveira dos Brejinhos – BA. Todos os custos serão baseados no tempo total de estaqueamento, para que assim seja possível a avaliação da redução de custos. Nesse canteiro de obra citado, houve ambos os processos, os cálculos serão feitos primeiramente considerando todo processo feito pelo alinhamento das estacas com o gabarito e comparado ao processo de alinhamento sem o gabarito.

#### <span id="page-26-1"></span>4.4.1 Análise financeira do gabarito

O gabarito foi produzido baseado na média de estacas concretadas por dia das obras da SolarGrid até então. Com ele acrescenta-se o custo de entrega dos gabaritos, assim o custo total do gabarito pode ser estimado pela equação [4.4.](#page-26-3)

<span id="page-26-3"></span>
$$
C_{T Gab} = C_{Gab} + C_{entr}
$$
\n
$$
(4.4)
$$

Em que:

- $C_{T Gab}$  = Custo total do gabarito;
- *CGab* = Custo da confecção dos gabaritos;
- *Centr* =Custo cobrado pela entrega dos gabaritos.

Para que o gabarito continue em perfeitas condições durante o processo, é efetuada a manutenção. Para a manutenção em Oliveira dos Brejinhos, a alternativa foi pagar e levar para o serralheiro que produziu os gabaritos. Portanto, foi cobrado um valor total para a manutenção. Considerou-se também, que para a remoção dos gabaritos, seleção dos que estão em bom ou mal estado, locomoção aos pontos de trabalho ou para a manutenção da serralheria, que alguns funcionários ficaram focados inteiramente nesses processos. Assim, para a obtenção dos custos totais de manutenção dos gabaritos utiliza-se a Equação [4.5.](#page-27-0)

<span id="page-27-0"></span>
$$
C_{Tmnt} = C_{mnt} + (C_{mod}N_f + C_{comb})N_{pross}
$$
\n
$$
(4.5)
$$

Em que:

- $\bullet$  *C*<sub>*Tmnt*</sub> = Custo total de manutenção;
- *Cmnt* = Custo de manutenção;
- *Cmod* = Custo de mão de obra de funcionários próprios por dia;
- $N_f$  = Número de funcionários dedicados por dia;
- *Ccomb* = Custo de combustível por dia;
- *Npross* = Número de dias do processo de estaqueamento.

Para o custo de mão de obra pode ser calculado pela Equação [4.6.](#page-27-1)

<span id="page-27-1"></span>
$$
C_{mod} = \left(\frac{S_m J_d}{J_m}\right) M + A_l \tag{4.6}
$$

Em que:

- $S_m$  = Salário mensal;
- $J_d$  = Jornada diária;
- $J_m$  = Jornada mensal;
- $M =$  Multiplicador;
- $A_l$  = Alimentação.

Para o custo do combustível, pode-se considerar a formulação representada pela Equação [4.7.](#page-28-1)

<span id="page-28-1"></span>
$$
C_{comb} = P_{Gst} \left( \frac{D_{km}}{M_{car}} \right) \tag{4.7}
$$

Em que:

- $P_{Gst}$  = Preço da gasolina;
- $\bullet$  *D<sub>km</sub>* = Distância percorrida por dia;
- *Mcar* = Média de quilômetros andados por litro do carro.

Por fim, o número de dias do processo pode ser calculado a partir da Equação [4.8.](#page-28-2)

<span id="page-28-2"></span>
$$
N_{pross} = \frac{N_{Estc}}{M_{EstCone}} - 1\tag{4.8}
$$

Em que:

- *NEstc* = Número de estacas totais do canteiro de obras de Oliveira dos Brejinhos-BA;
- *MEstConc* = Média de estacas concretadas em um dia.

É removido um do número de dias do processo de estaqueamento, pois o ultimo dia não haverá mais manutenção dos gabaritos, logo não deve ser considerado para gerar custos de manutenção.

Sendo assim, o custo total do processo com o gabarito é calculado com a Equação [4.9.](#page-28-3)

<span id="page-28-3"></span>
$$
C_T = C_{TGab} + C_{Tmnt} \tag{4.9}
$$

Em que:

•  $C_T$  = Custo total do processo com o gabarito.

#### <span id="page-28-0"></span>4.4.2 Comparação generalizada dos processos

Por fim, será comparado os processos com relação à vários fatores. Para os dados de validação dos processos, visando respeitar as tolerâncias, foram comparados o valor médio de erros, o desvio padrão, a variância, o maior erro encontrado e por fim o número de estacas reprovadas. Com a análise dos dados concluída, seguiu-se a analise financeira. Para a análise financeira foram comparados os custos relacionados ao processos relacionados às ferramentas utilizadas, ao custo dos colaboradores envolvidos e ao custo de produção e manutenção dos gabaritos. Todos os dados foram confrontados com a ajuda de tabelas e gráficos. As comparações foram feitas em ambos os processos tendo em vista a média diária necessária para o alinhamento de 60 estacas. A análise da seleção dos gabaritos para a manutenção foi executada previamente, portanto não foi utilizada nessa comparação.

### <span id="page-30-2"></span>5 RESULTADOS E DISCUSSÃO

Para uma validação do processo foram comparados dez *trackers* estaqueados com o processo com o gabarito e dez sem o gabarito. Esses *trackers* são da mesma planta, de Oliveira dos Brejinhos – BA, onde o processo foi otimizado.

#### <span id="page-30-3"></span>5.1 Validação

Paro o processo de validação, os dados foram coletados dos *As Builts* dos *trackers* e calculados os erros com relação ao valor projetado. Para cada *tracker* foi determinada a diferença entre a coordenada projetada e a real, posteriormente essa diferença foi levada para um valor absoluto, pois como a margem de erro engloba uma variação positiva e negativa, é melhor avaliar os valores absolutos desses erros. O conjunto de dados serão tratados conforme as Tabelas [5.1,](#page-30-0) [5.2,](#page-30-1) [5.3](#page-31-0) e [5.4.](#page-31-1)

<span id="page-30-0"></span>Tabela 5.1 – Diferença de coordenadas entre o projeto e o real para o *trackers* 26 com o gabarito.

|             | Projetado   |              | Real        | $X_{Proj.} - X_{real}$ | $Y_{Proj.} - Y_{real}$ |
|-------------|-------------|--------------|-------------|------------------------|------------------------|
| X           | Y           | X            | Y           | $\lceil m \rceil$      | $\lceil m \rceil$      |
| 760767,7248 | 8637665,943 | 760767,7299  | 8637665,929 | $-0,0051$              | 0,0150                 |
| 760767,7248 | 8637658,943 | 760767,6980  | 8637658,934 | 0,0268                 | 0,0090                 |
| 760767,7248 | 8637651,943 | 760767,7025  | 8637651,931 | 0,0223                 | 0,0120                 |
| 760767,7248 | 8637644,943 | 760767,7103  | 8637644,943 | 0,0145                 | 0,0010                 |
| 760767,7248 | 8637637,943 | 760767,7054  | 8637637,924 | 0,0194                 | 0,0190                 |
| 760767,7248 | 8637630,943 | 760767,7099  | 8637630,928 | 0,0149                 | 0,0160                 |
| 760767,7248 | 8637623,943 | 760767,7171  | 8637623,933 | 0,0077                 | 0,0110                 |
|             |             | Fonte: Autor |             |                        |                        |

<span id="page-30-1"></span>Tabela 5.2 – Erro, média e desvio padrão entre os dados projetados e reais para o *trackers* 26 com o gabarito.

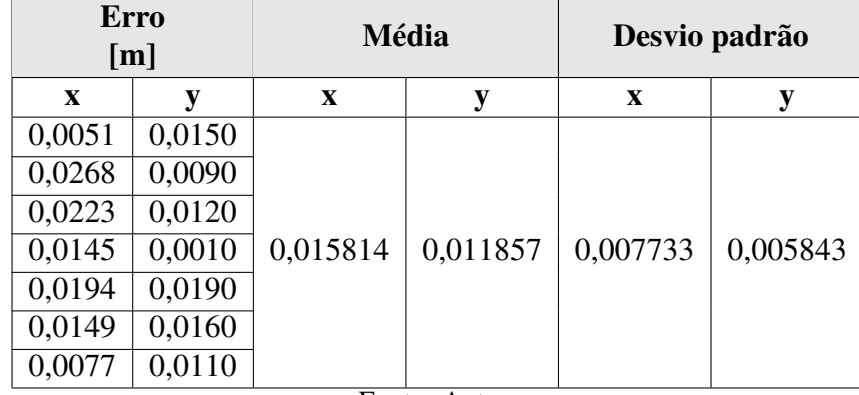

Fonte: Autor

|             | Projetado    |              | Real         | $X_{Proj} - X_{real}$ | $Y_{Proj} - Y_{real}$ |
|-------------|--------------|--------------|--------------|-----------------------|-----------------------|
| X           | Y            | X            | Y            | $\lceil m \rceil$     | $\lceil m \rceil$     |
| 760637,7248 | 8637665,9430 | 760637,7103  | 8637665,9370 | 0,0145                | 0,0060                |
| 760637,7248 | 8637658,9430 | 760637,7064  | 8637658,9310 | 0,0184                | 0,0120                |
| 760637,7248 | 8637651,9430 | 760637,7126  | 8637651,9220 | 0,0122                | 0,0210                |
| 760637,7248 | 8637644,9430 | 760637,7148  | 8637644,9300 | 0,0100                | 0,0130                |
| 760637,7248 | 8637637,9430 | 760637,7104  | 8637637,9500 | 0,0144                | $-0,0070$             |
| 760637,7248 | 8637630,9430 | 760637,7015  | 8637630,9330 | 0,0233                | 0,0100                |
| 760637,7248 | 8637623,9430 | 760637,7060  | 8637623,9310 | 0,0188                | 0,0120                |
| 760650,7248 | 8637665,9430 | 760650,7103  | 8637665,9360 | 0,0145                | 0,0070                |
|             |              | Fonte: Autor |              |                       |                       |

<span id="page-31-0"></span>Tabela 5.3 – Diferença de coordenadas entre o projeto e o real para o *trackers* 16 sem o gabarito.

<span id="page-31-1"></span>Tabela 5.4 – Erro, média e desvio padrão entre os dados projetados e reais para o *trackers* 16 sem o gabarito.

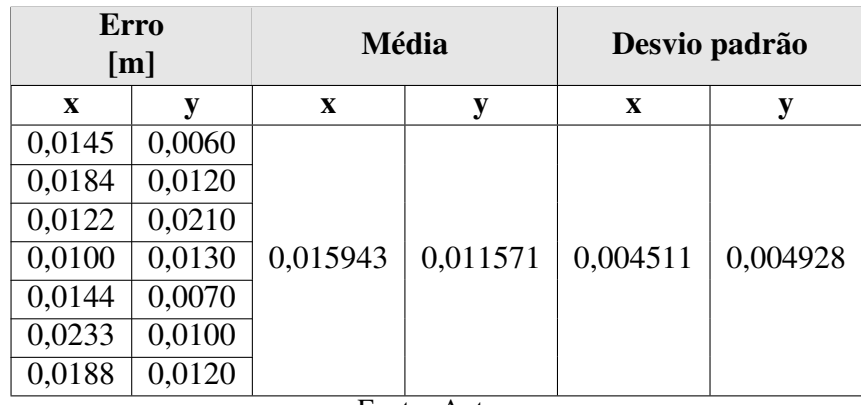

Fonte: Autor

Nas Tabelas [5.1,](#page-30-0) [5.2,](#page-30-1) [5.3](#page-31-0) e [5.4,](#page-31-1) a coordenada X é o valor geográfico referente ao lesteoeste da estaca e a coordenada Y o valor geográfico referente ao norte-sul.

A empresa, para a validação do processo, controlou os *tracker* que foram alinhados com cada metodologia, portanto, cada dado é de um *tracker* em específico. As tolerâncias para o prosseguimento da montagem do *tracker* são de mais ou menos 3 centímetros em X e de mais ou menos 5 centímetros em Y.

Para os processos, foram avaliados os seguintes parâmetros: a média do desvio padrão e a média das medias aritméticas de cada *tracker*, a variância, o maior valor de erro da amostra e o número de erros acima da tolerância.

<span id="page-32-0"></span>

| <b>Tracker</b>      |              | Média do erro | Desvio padrão |             |  |
|---------------------|--------------|---------------|---------------|-------------|--|
|                     | $\mathbf{x}$ | V             | $\mathbf{x}$  | V           |  |
| 26                  | 0,015814286  | 0,011857143   | 0,007733138   | 0,005843189 |  |
| 27                  | 0,011242857  | 0,010857143   | 0,008673111   | 0,004180453 |  |
| 28                  | 0,014214286  | 0,014857143   | 0,002432714   | 0,001864454 |  |
| 29                  | 0,006500000  | 0,015857143   | 0,005650074   | 0,012171395 |  |
| 30                  | 0,005114286  | 0,010142857   | 0,002265266   | 0,005177791 |  |
| 55                  | 0,007071429  | 0,010857143   | 0,002555852   | 0,003579040 |  |
| 56                  | 0,007971429  | 0,012428571   | 0,004894458   | 0,001272418 |  |
| 57                  | 0,008371429  | 0,007000000   | 0,002726851   | 0,003464102 |  |
| 58                  | 0,008057143  | 0,007714286   | 0,001914730   | 0,002690371 |  |
| 59                  | 0,011200000  | 0,010857143   | 0,003192178   | 0,004336995 |  |
| <b>Média</b>        | 0,009555714  | 0,011242857   | 0,004203837   | 0,004458021 |  |
| <b>Variância</b>    | 0,000030477  | 0,000031041   |               |             |  |
| <b>Maior</b> erro   | 0,026800000  | 0,039000000   |               |             |  |
| <b>Ests Fora de</b> |              |               |               |             |  |
| <b>Tolerância</b>   | $\bf{0}$     | $\bf{0}$      |               |             |  |
| <b>Recomendada</b>  |              |               |               |             |  |

Tabela 5.5 – Análise do estaqueamento com o gabarito.

Fonte: Autor

<span id="page-32-1"></span>

| <b>Tracker</b>      |             | Média do erro | Desvio padrão |             |  |
|---------------------|-------------|---------------|---------------|-------------|--|
|                     | X           | y             | X             | y           |  |
| 16                  | 0,015942857 | 0,011571429   | 0,004511414   | 0,004928054 |  |
| 17                  | 0.019428571 | 0,010000000   | 0,005772265   | 0,009201449 |  |
| 18                  | 0,018800000 | 0,009285714   | 0,007872738   | 0,010242303 |  |
| 19                  | 0.012657143 | 0,004142857   | 0,006369683   | 0,002672612 |  |
| 20                  | 0,011342857 | 0,005428571   | 0,005943023   | 0,004577377 |  |
| 75                  | 0,023828571 | 0,010142857   | 0,007022515   | 0,005639993 |  |
| 76                  | 0.019428571 | 0,010285714   | 0,006022656   | 0,013300555 |  |
| 77                  | 0,028514286 | 0,013285714   | 0,007728611   | 0,011714866 |  |
| 78                  | 0,018714286 | 0,021142857   | 0,006218904   | 0,010899978 |  |
| 79                  | 0,010957143 | 0,012571429   | 0,009765049   | 0,011759495 |  |
| <b>Média</b>        | 0,017961429 | 0,010785714   | 0,006722686   | 0,008493668 |  |
| <b>Variância</b>    | 0,000068006 | 0,000091797   |               |             |  |
| <b>Maior</b> erro   | 0,037300000 | 0,041000000   |               |             |  |
| <b>Ests Fora de</b> |             |               |               |             |  |
| <b>Tolerância</b>   | 6           | $\bf{0}$      |               |             |  |
| Recomendada         |             |               |               |             |  |

Tabela 5.6 – Análise do estaqueamento sem o gabarito.

Fonte: Autor

Observando a média dos erros comparados nas Tabelas [5.5](#page-32-0) e [5.6,](#page-32-1) é possível compreender que os dois métodos atendem à tolerância da empresa fornecedora do *tracker*, tendo em vista que para X, que é a tolerância de leste oeste, pode-se variar em 3 centímetros e para Y, que

corresponde à coordenada norte sul, é de 5 centímetros. Para o erro em X, a diferença é maior, sendo quase duas vezes maior sem o gabarito comparado com o estaqueamento com o gabarito. Isso pode ser explicado pelo fato de que o concreto é sempre despejado nos lados leste ou oeste da estaca, como o gabarito tende a suportar os impactos no momento da concretagem, essa diferença ao final do processo é menor. Já para a coordenada Y, a diferença é quase nula, observa-se assim que para a coordenada norte-sul os métodos se equivalem na média.

A média dos desvios padrões, como se esperava, é maior para o processo sem o gabarito, justamente pela ausência de pontos fixos no processo de concretagem. Os dados variam mais e, consequentemente, o desvio padrão para essas amostras são maiores no novo método.

A variância, que representa o quanto os valores variam perante a média, é duas vezes maior para os valores de X do método sem o gabarito e três vezes maior para Y. Esses valores mostram que existe uma flutuação maior do erro comparando o método sem ao com gabarito. Sendo esse fato já constatado na análise do desvio padrão.

Independente da variabilidade dos valores, deve-se observar se os erros estão todos dentro do permitido da tolerância, afinal é permitido a montagem numa determinada margem de erro para o método com o gabarito, nenhum valor ultrapassou os valores da tolerância, nem para X nem para as coordenadas de Y, mostrando-se como um método confiável e preciso para o processo de estaqueamento. Já para o processo sem a utilização do gabarito, pode-se observar que para a a coordenada Y, referente ao norte-sul, nenhum valor de erro ultrapassou os limites da tolerância, entretanto, para os valores de X, houveram 6 estacas que ultrapassaram os valores permitidos em manual de montagem, podendo ser arredondado em 10% das estacas da amostra apresentaram erro superior ao máximo da tolerância.

Apesar de uma margem de 10% de estacas acima da tolerância recomendada pelo fabricante, é necessário avaliar a real reprovação da estaca em campo, para que seja ou não removida. Tendo em vista que o maior erro entre as reprovadas foi de 7 milímetros acima do permitido pela tolerância do fabricante, na maioria dos casos ainda é possível a montagem do *tracker* devidos aos grandes fatores de segurança utilizados para peças montadas nesse segmento. Esses parâmetros asseguram apenas a possibilidade ou não de montagem, não alterando nenhum fator estrutural. Portanto, apesar das estacas acima do limite de tolerância recomendada, ainda sim as estruturas foram montadas com sucesso em campo, ou seja, nenhuma foi efetivamente reprovada.

É importante salientar que esse estudo se deu no decorrer de mudança de métodos, onde ainda não tinha ocorrido um aperfeiçoamento do processo. Atualmente, com a experiência de execução e treinamento da mão de obra, é utilizado esse método para o estaqueamento das usinas solares da SolarGrid.

#### <span id="page-34-1"></span>5.2 Ganho financeiro

Para calcular o ganho financeiro, foi necessário analisar o projeto do gabarito, o qual é constituído de tubos metálicos quadrados de 20x20mm e 25x25mm. Possui barras roscadas de 8mm e chapas metálicas. Em Oliveira dos Brejinhos-BA, esses gabaritos foram orçados em uma serralheria local pela dificuldade de sua confecção no próprio canteiro de obra. A sua manutenção foi orçada na mesma serralheria e, portanto, o ganho de custos serão avaliados nesse contexto. Inicialmente, a planta seria construída completamente utilizando o método com o gabarito, e foram confeccionados 150 gabaritos, tendo em vista uma média de 60 estacas concretadas por dia, logo é necessário os 60 gabaritos que estão em estacas concretadas, 60 que estão livres para alinhamento e uma flutuação de 30 para rodízio de manutenção.

<span id="page-34-0"></span>

| Custo total dos gabaritos  |           |                 |  |  |  |  |
|----------------------------|-----------|-----------------|--|--|--|--|
| Custo total da             |           |                 |  |  |  |  |
| confecção                  | dos       | Custo total dos |  |  |  |  |
| dos gabaritos<br>gabaritos |           | gabaritos [R\$] |  |  |  |  |
| [R\$]<br>[R\$]             |           |                 |  |  |  |  |
| 30.000,00                  | 30.500,00 |                 |  |  |  |  |
| Fonte: Autor               |           |                 |  |  |  |  |

Tabela 5.7 – Custos de confecção dos gabaritos.

O custo total da confecção e entrega dos gabaritos apresentados na Tabela [5.7](#page-34-0) gera um custo por gabarito de R\$ 203,33.

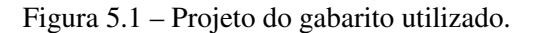

<span id="page-35-0"></span>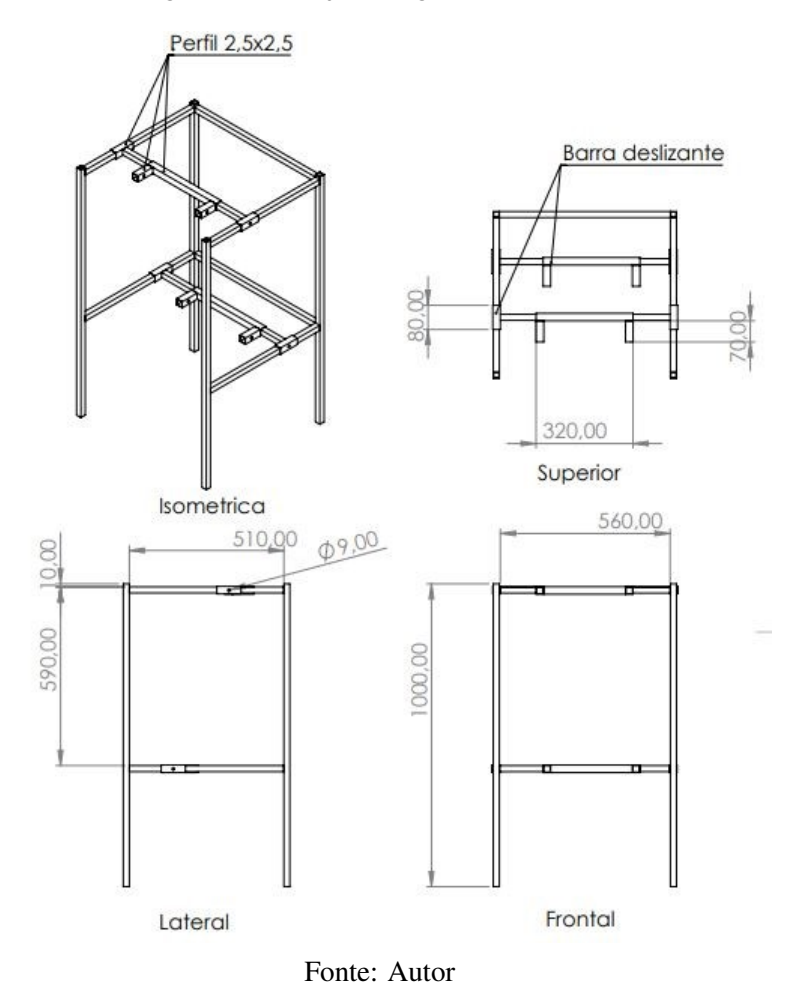

Para calcular o custo total de manutenção dos gabaritos, é necessário começar com o custo diário de mão de obra. Esse custo é calculado levando em consideração os dados da Tabela [5.8.](#page-35-1)

Tabela 5.8 – Custos de mão de obra diária.

<span id="page-35-1"></span>

| Tabela de custo de mão de obra diária |                              |                                      |               |                          |                                       |
|---------------------------------------|------------------------------|--------------------------------------|---------------|--------------------------|---------------------------------------|
| Salário base<br>[R\$/Mês]             | Jornada<br>Diária<br>[h/Dia] | Jornada<br>Mensal<br>$[h/M\hat{e}s]$ | Multiplicador | Alimentação<br>[R\$/Dia] | Custo diário mão de obra<br>[R\$/Dia] |
| 1300                                  |                              | 220                                  | 1,65          |                          | 93                                    |
| Fonte: Autor                          |                              |                                      |               |                          |                                       |

Custo de combustível no processo com o gabarito, apresentado na Tabela [5.9,](#page-36-0) foi levado em consideração a distância do canteiro de obra à serralheria onde foram confeccionados e onde ocorreu a manutenção. A distância da cidade à usina é de 40km, totalizando 80km no processo de ida e volta. Colocando uma distância de 10km percorrida dentro do canteiro, distribuindo, selecionando e auxiliando no processo, totalizam 90km diários percorridos pelo veículo. Na

ocasião, a empresa utilizava uma Fiat Toro. A etiqueta do Inmetro, a Fiat Toro Freedom Flex apresenta consumo de 5,8 km/l com etanol e 8,3 km/l com gasolina na cidade e 7,4 km/l e 10,5 km/l, respectivamente, na estrada. O preço da gasolina variou no interior da Bahia entre 4,20 e 4,50 reais no ano de 2020. Portanto para o custo de combustível, tem-se a seguinte tabela.

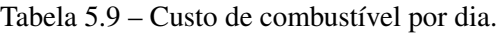

<span id="page-36-0"></span>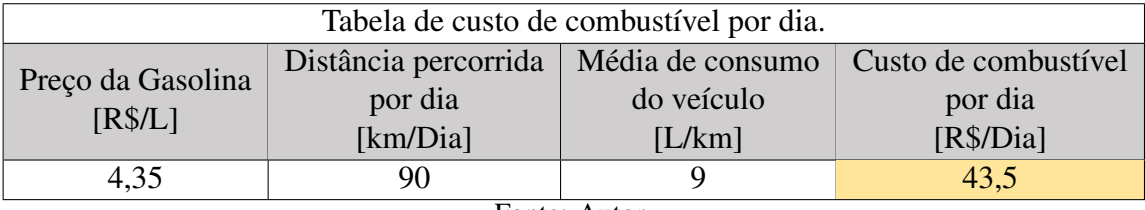

Fonte: Autor

Número de dias do processo pode ser calculado baseado no total de *trackers* da Usina em questão que são 183 totalizando 1281 estacas. Assim pode-se calcular o número de dias para a distribuição e manutenção dos gabaritos conforme a Tabela [5.10.](#page-36-1)

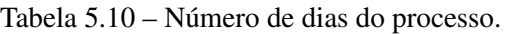

<span id="page-36-1"></span>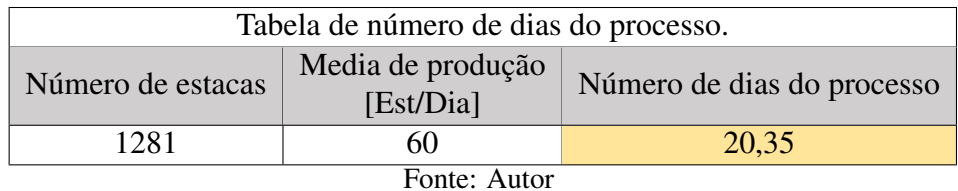

Por fim, calculando o custo total de manutenção dos gabaritos, considerando que foi orçado um total de 6 mil reais se todo o campo fosse construindo com o processo de gabarito, e que ficariam dedicados ao processo e distribuição e manutenção dois colaboradores por dia, temos o custo total de manutenção apresentado na Tabela [5.11.](#page-36-2)

Tabela 5.11 – Custo total de manutenção.

<span id="page-36-2"></span>

| Tabela do custo total de manutenção |                                                              |                                                              |                                                 |                                              |                                       |  |
|-------------------------------------|--------------------------------------------------------------|--------------------------------------------------------------|-------------------------------------------------|----------------------------------------------|---------------------------------------|--|
| Custo<br>de<br>manutenção<br>[R\$]  | Custo de mão<br>de obra<br>por colaborador<br>$[R$/Dia$ clb] | Número de<br>colaboradores<br>dedicados à<br>função<br>[clb] | Custo de<br>combustível<br>por dia<br>[R\$/Dia] | Número<br>de dias<br>do<br>processo<br>[Dia] | Custo total de<br>manutenção<br>[R\$] |  |
| 6000                                | 93                                                           | $\mathcal{D}$<br>$\blacksquare$                              | 43,5                                            | 20,35                                        | 10.670,32                             |  |

Fonte: Autor

Portanto, o custo total do processo com o gabarito foi totalizado na Tabela [5.12.](#page-37-0)

| Tabela do custo total do processo   |             |             |  |  |  |
|-------------------------------------|-------------|-------------|--|--|--|
| Custo total                         | Custo total | Custo total |  |  |  |
| dos gabaritos                       | do processo |             |  |  |  |
| [R\$]                               | [R\$]       |             |  |  |  |
| 30.500,00<br>41.170,33<br>10.670,32 |             |             |  |  |  |
| Fonte: Autor                        |             |             |  |  |  |

<span id="page-37-0"></span>Tabela 5.12 – Custo total do processo com o gabarito.

Dividindo esse valor pelo número de estacas da usina estudada, foi gerada uma redução de R\$32,14 por estaca concretada somente pela não utilização dos gabaritos.

#### <span id="page-37-2"></span>5.3 Comparação dos processos

Fazendo uma comparação com relação às ferramentas necessárias para cada processo com relação os dias totais de processo, chega-se na Tabela [5.13.](#page-37-1)

<span id="page-37-1"></span>

| Comparação dos processos com relação às ferramentas |                |              |          |                  |            |                |
|-----------------------------------------------------|----------------|--------------|----------|------------------|------------|----------------|
|                                                     |                | Com gabarito |          | Sem Gabarito     |            |                |
| Item                                                | Quant          | Custo unid   | Subtotal | Quant            | Custo unid | Subtotal       |
|                                                     |                | [R\$]        | [R\$]    |                  | [R\$]      | [R\$]          |
| Pincel                                              | 30             | 4,5          | 135      | 30               | 4,5        | 135            |
| Linha                                               | 1000m          | 0,12         | 120      | 1500m            | 0,12       | 180            |
| Nível                                               |                |              |          |                  |            |                |
| de                                                  | 12             | 32           | 384      | 8                | 32         | 256            |
| bolha                                               |                |              |          |                  |            |                |
| Marreta                                             | 6              | 42           | 252      | $\overline{0}$   | 42         | $\overline{0}$ |
| Pedaços                                             |                |              |          |                  |            |                |
| de                                                  | 240            | 0,6          | 144      | $\theta$         | 0,6        | $\overline{0}$ |
| madeira                                             |                |              |          |                  |            |                |
| Desengripante                                       | 9              | 8            | 72       | $\boldsymbol{0}$ | 8          | $\overline{0}$ |
| Vanga                                               | $\overline{2}$ | 32           | 64       | $\overline{2}$   | 32         | 64             |
| Cavador                                             | $\overline{4}$ | 30           | 120      | $\overline{4}$   | 30         | 120            |
| articulado                                          |                |              |          |                  |            |                |
| Cavalete 3 metros                                   | $\overline{4}$ | 500          | 2000     | 5                | 500        | 2500           |
| Talha 500kg                                         | $\overline{4}$ | 310          | 1240     | 5                | 310        | 1550           |
| Total                                               |                |              | 4.531,00 |                  |            | 4.805,00       |

Tabela 5.13 – Comparação dos processos com relação às ferramentas.

Fonte: Autor

Para o orçamento foram considerados os seguintes itens da Tabela [5.14.](#page-38-0)

<span id="page-38-0"></span>

| <b>Item</b>    | Descrição                          |  |  |  |
|----------------|------------------------------------|--|--|--|
| Pincel         | <b>Pincel Pilot</b>                |  |  |  |
| Linha          | Linha de pesca, nylon de 1mm       |  |  |  |
| Nível de bolha | Nível de bolha de base magnética   |  |  |  |
| Marreta        | Marreta de 3kg com cabo de madeira |  |  |  |
| Desengripante  | Desengripante Spray 300ml          |  |  |  |
| Talha 500kg    | Talha manual 500kg                 |  |  |  |
| Fonte: Autor   |                                    |  |  |  |

Tabela 5.14 – Descrição dos itens orçados.

Nota-se que comparadas as ferramentas para cada processo, sem o gabarito fica mais caro pelo aumento do número de talhas e cavaletes. Lembrando que sem o gabarito o Z é ajustado após a concretagem com o concreto ainda fresco, é necessário mais talhas para que seja possível manter a velocidade em concretar. No entanto, com relação a valores, comparados com relação à ferramentas, a diferença é irrisória frente aos custos diários de uma usina solar.

Comparando a utilização de mão de obra, considerando o canteiro de Oliveira dos Brejinhos, utilizando a média de colaboradores por processo na mesma planta, fazendo-a totalmente com cada processo mantendo a mesma média diária de estacas alinhadas e concretadas, 60 por dia, obtém-se os valores expressos na Tabela [5.15.](#page-38-1)

Tabela 5.15 – Comparação dos processos com relação aos colaboradores.

<span id="page-38-1"></span>

| Comparação dos processos com relação aos colaboradores |              |       |           |              |              |       |           |          |
|--------------------------------------------------------|--------------|-------|-----------|--------------|--------------|-------|-----------|----------|
|                                                        | Com gabarito |       |           |              | Sem gabarito |       |           |          |
| Item                                                   | Quant        | Dias  | Custo     | Subtotal     | Quant        | Dias  | Custo     | Subtotal |
|                                                        |              |       | [R\$/Dia] | <b>[R\$]</b> |              |       | [R\$/Dia] | [R\$]    |
| Colaboradores                                          | ⇁            | 20,35 | 93        | 13.247,85    |              | 20,35 | 93        | 9462,75  |
| Fonte: Autor                                           |              |       |           |              |              |       |           |          |

<span id="page-38-2"></span>Por fim, fazendo a soma pra cada processo comparado e subtraindo o processo com gabarito com o sem, tem-se o resultado relacionado à esses itens na Tabela [5.16.](#page-38-2)

| Comparação dos processos     |                   |                   |  |  |  |
|------------------------------|-------------------|-------------------|--|--|--|
| Item                         | Com gabarito      | Sem gabarito      |  |  |  |
|                              | Total do processo | Total do processo |  |  |  |
| Colaboradores                | R\$ 13.247,85     | R\$ 9.462,75      |  |  |  |
| Ferramentas                  | R\$4.531,00       | R\$4.805,00       |  |  |  |
| R\$ 17.778,85<br>Total       |                   | R\$ 14.267,75     |  |  |  |
| Diferença entre os processos | R\$ 3.511,10      |                   |  |  |  |

Tabela 5.16 – Totais de comparação dos processos.

Fonte: Autor

<span id="page-39-0"></span>Observa-se uma redução total de custos ao processo, relacionado às ferramentas e aos colaboradores de R\$ 3.511,10.

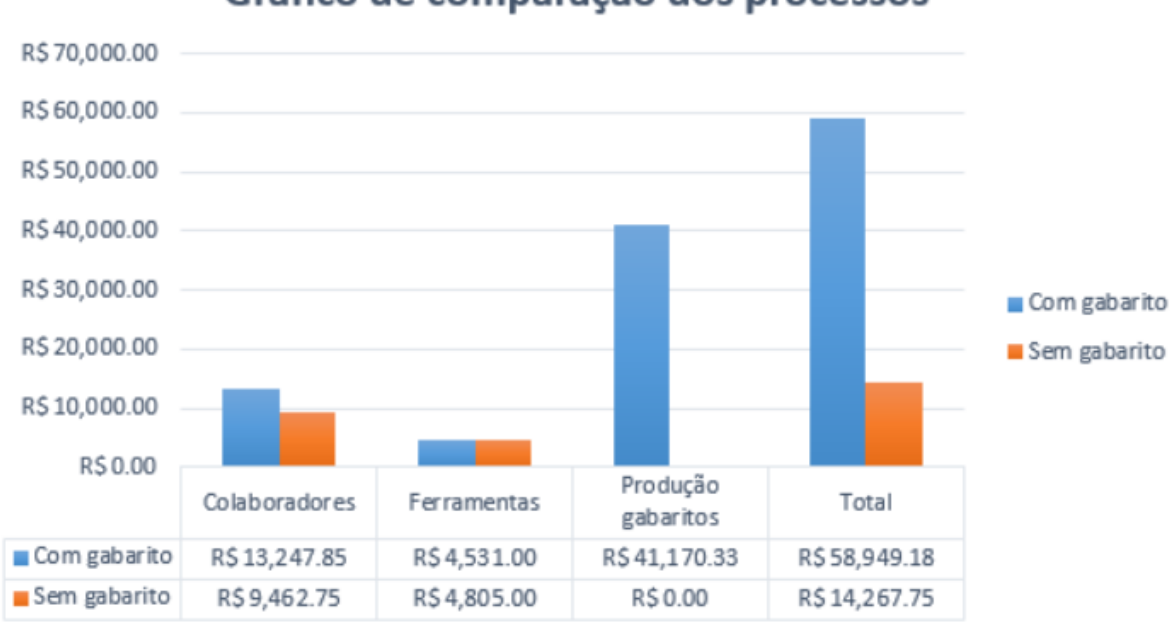

Figura 5.2 – Gráfico de comparação dos processos de estaqueamento.

Gráfico de comparação dos processos

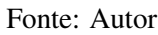

A Figura [5.2](#page-39-0) apresenta um gráfico de comparação dos processos no que tange os aspectos financeiros de ambos, com e sem gabarito. Foram comparados as estimativas financeiras relacionadas aos custos dos colaboradores, ferramentas, produção dos gabaritos e por fim somados e apresentados no total. Fica claro que a maior discrepância está na confecção do gabarito, a quantidade necessária eleva muito os custos de confecção e torna, quando comparados, o processo com o gabarito muito mais caro.

Portanto, somando a redução pela confecção e manutenção dos gabaritos à redução relacionada às ferramentas e colaboradores do novo processo, é gerada uma economia de R\$ 44.681,43, apresentada na Tabela [5.17.](#page-39-1)

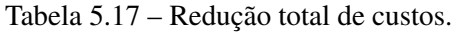

<span id="page-39-1"></span>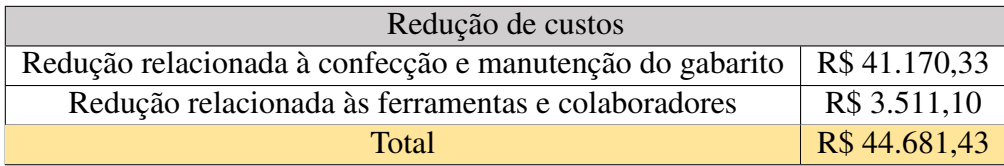

Fonte: Autor

## <span id="page-40-0"></span>6 CONCLUSÃO

Foi desenvolvido e avaliado um método de estaqueamento para o *tracker* Nclave SP160 2V no parque solar da cidade de Oliveira dos Brejinhos-BA. Esse método previa um estaqueamento sem a utilização de gabaritos metálicos e com isso, reduzir a logística e o custo.

• Foi observado que com o gabarito o erro é menor que sem o gabarito, fato compreensível já que o gabarito traz apoio e firmeza no ato de concretar, assegurando todas as tolerâncias. No entanto, sem o gabarito es estacas ainda sim permaneciam dentro da tolerância com um erro de aproximadamente 10% de estacas fora da tolerância recomendada pelo fabricante. Apesar desse valor de estacas acima do limite superior, foi analisado que o erro que mais se desviou da tolerância máxima possuía 7 mm de desvio, e que essas estacas deveriam passar por uma outra avaliação em campo para efetivar a reprovação e possível remoção da mesma. Contudo, devido aos grandes fatores de segurança empregados nesses valores e os mesmos não estarem atrelados à fatores estruturais, todas as estacas, acima da tolerância recomendada, foram montadas na planta em questão.

Os processos comparados com relação aos custos, existe uma disparidade grande de valores, sendo que o novo método é 44 mil reais mais barato para o parque em estudo, gerando uma redução de 76% no custo do processo. Portanto, avaliando os dados, nota-se o sucesso da alteração do processo tendo em vista a economia gerada para as próximas usinas que serão implementadas.

### REFERÊNCIAS

<span id="page-41-6"></span><span id="page-41-0"></span>ANEEL. Registros de micro e minigeradores distribuídos efetivados na ANEEL. Agência Nacional de Energia Elétrica (Brasil), 2015.

<span id="page-41-7"></span>ANEEL. Unidades consumidoras com geração distribuída. Agência Nacional de Energia Elétrica (Brasil), 2020. Disponível em: [<http://www2.aneel.gov.br/scg/gd/GD\\_Fonte.asp>.](http://www2.aneel.gov.br/scg/gd/GD_Fonte.asp) Acesso em: 19 mar. 2021.

<span id="page-41-11"></span>COOKE, D. Single vs. Dual Axis Solar Tracking. Ontório: Alternate Energy eMagazine, 2011.

<span id="page-41-13"></span>HAMMER, M.; CHAMPY, J. Reengineering the Corporation. New York: HarperBusiness, 1994.

<span id="page-41-12"></span>HARRINGTON, H. J. et al. Business process improvement. New York: McGraw Hill, 1991.

<span id="page-41-5"></span>IEA. Solar PV. Paris: [s.n.], 2020. Disponível em: [<https://www.iea.org/reports/solar-pv>.](https://www.iea.org/reports/solar-pv) Acesso em: 27 set. 2020.

<span id="page-41-15"></span>KANTER, R. M. Frontiers of management. Cambridge: Harvard Business School Press, 1997.

<span id="page-41-14"></span>KEEN, P. G. The process edge. Cambridge: Harvard Business School Press, 1997.

<span id="page-41-9"></span>LOPEZ, R. A. Energia Solar para Produção de Eletricidade. São Paulo: Artliber Editora, 2012.

<span id="page-41-17"></span>LUNET, N.; SEVERO, M.; BARROS, H. Desvio padrão ou erro padrão. Arquivos de Medicina, ArquiMed-Departamento de Edições Científicas da AEFMUP, v. 20, n. 1-2, p. 55–59, 2006.

<span id="page-41-3"></span>MAGALHÃES, M. V. Estudo de utilização da energia eólica como fonte geradora de energia no Brasil. Monografia (Graduação) — Universidade Federal de Santa Catarina, Santa Catarina, 2009.

<span id="page-41-1"></span>MAY, P.; LUSTOSA, M. C.; VINHA, V. Economia do meio ambiente. 2. ed. Rio de Janeiro: Elsevier Brasil, 2010.

<span id="page-41-10"></span>OLIVEIRA, M. M. Dissertação: Análise do desempenho de um gerador fotovoltaico com seguidor solar azimutal. Porto Alegre, 2008.

<span id="page-41-2"></span>ONU. Nosso Futuro Comum. 1987. Disponível em: [<http://www.onu.org.br/aonu-em-acao/](http://www.onu.org.br/aonu-em- acao/a-onu-e-o-meio-ambiente) [a-onu-e-o-meio-ambiente>.](http://www.onu.org.br/aonu-em- acao/a-onu-e-o-meio-ambiente) Acesso em: 27 set. 2020.

<span id="page-41-4"></span>ROSA, F. P. G. Antônio Robson Oliveira da. Panorama da energia solar fotovoltaica no Brasil. Revista Brasileira de Energia Solar, Rio Grande do Sul, v. 7, p. 140–147, 2016.

<span id="page-41-8"></span>SOLARGRID. Empresa de Energia Solar Fotovoltaica. Brasil: [s.n.], 2019. Disponível em: [<https://www.solargrid.com.br/>.](https://www.solargrid.com.br/) Acesso em: 05 fev. 2020.

<span id="page-41-16"></span>STEWART, T. A. The search for the organization of tomorrow. Fortune, v. 125, n. 10, p. 92, 1992.

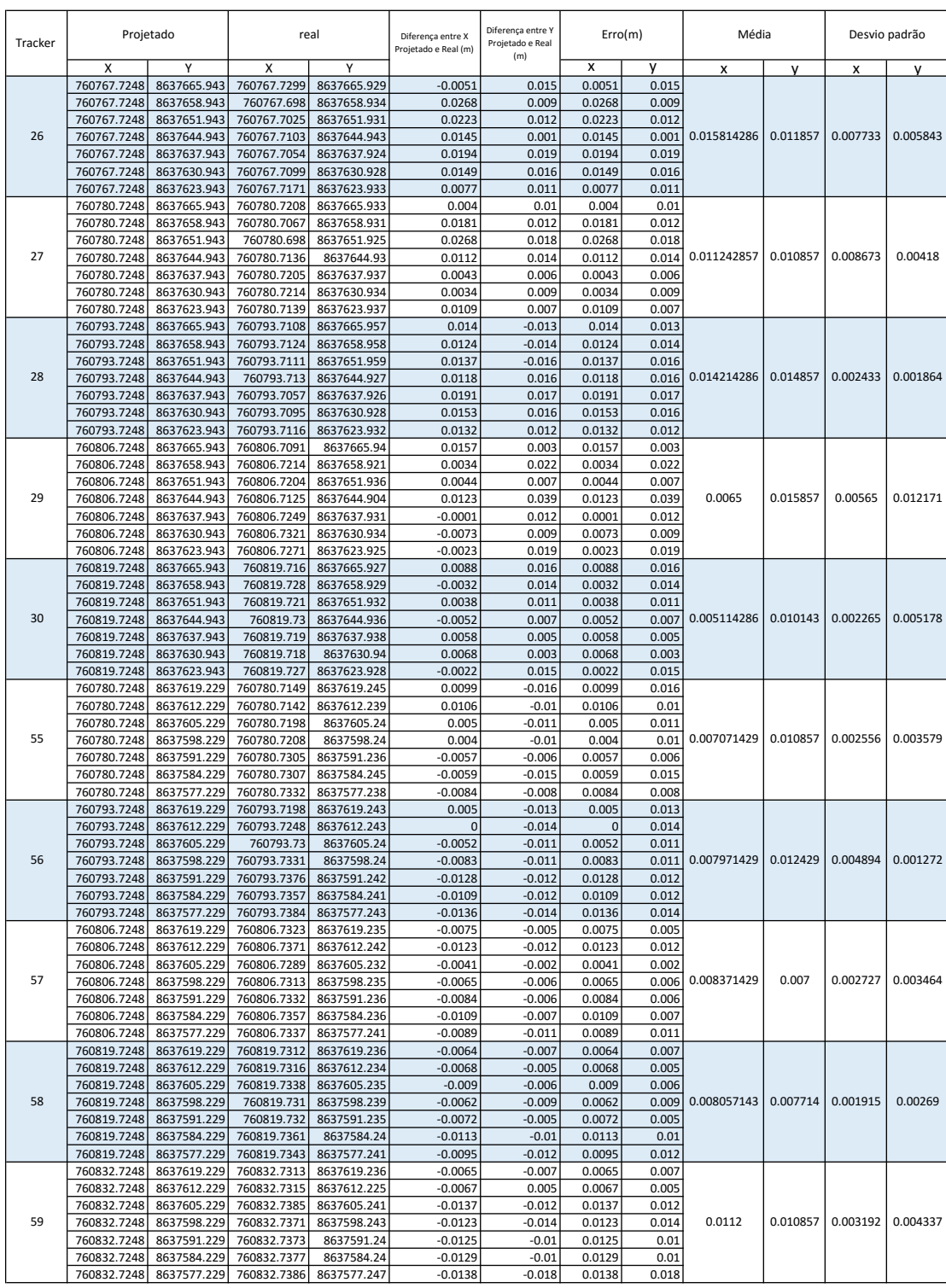

# <span id="page-42-0"></span>ANEXO A – Tabela de medições dos *trackers* alinhados com gabarito

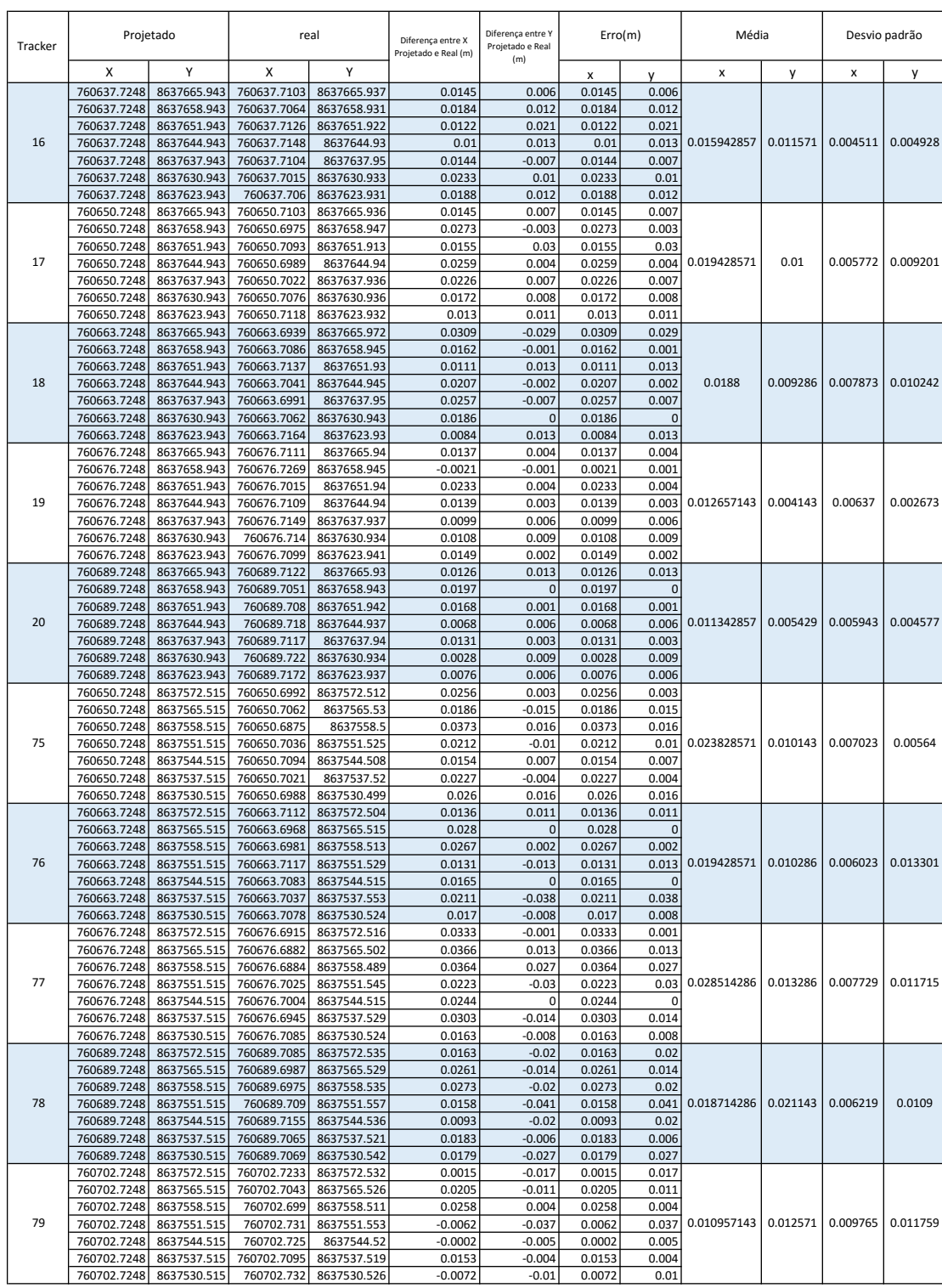

# <span id="page-43-0"></span>ANEXO B – Tabela de medições dos *trackers* alinhados sem gabarito